# **CONTROLE DE GESTION**

Une définition classique du contrôle de gestion le décrit comme « le processus par lequel les dirigeants s'assurent que les ressources sont obtenues et utilisées avec efficacité et efficience pour réaliser les objectifs de l'organisation » (Anthony, 1965).

Ainsi, il faut comprendre le mot « contrôle » au sens de maîtrise et non pas de surveillance. Les dirigeants d'une entreprise doivent avoir la maîtrise de sa gestion, de la même façon qu'un conducteur doit avoir la maîtrise de son véhicule.

Pour les petites entreprises, cette maîtrise ne nécessite aucun outil particulier car le dirigeant exerce un contrôle direct sur les opérations réalisées. En revanche, dès que la croissance de l'entreprise nécessite le recours à la délégation, les dirigeants doivent mettre en œuvre des outils leur permettant :

- d'une part, de collecter les informations nécessaires pour prendre des décisions pertinentes,
- de s'assurer que leurs décisions sont bien appliquées (incitation et contrôle).

Le contrôle de gestion comprend tous ces outils, en particulier :

- la comptabilité de gestion (analyse des coûts),
- la gestion budgétaire (élaboration des budgets et contrôle des écarts),
- les tableaux de bord, etc …

Cette année, nous étudierons :

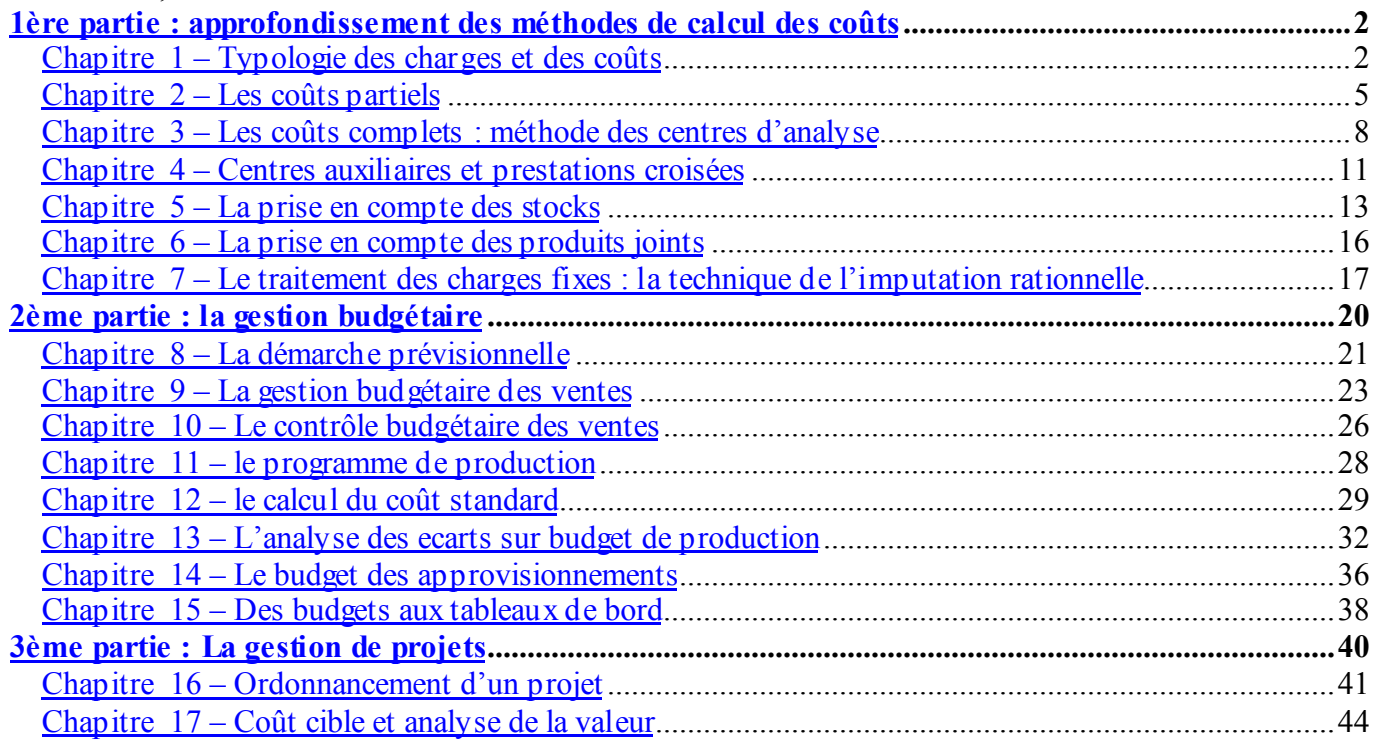

L'accent sera mis non seulement sur les techniques en elles-mêmes, mais également sur leur finalité. En effet, de même qu'il ne suffit pas de savoir utiliser un marteau et un tournevis pour construire une armoire, les techniques de calcul des coûts ou de suivi budgétaire ne sont pas une fin en soi mais des outils à la disposition du gestionnaire. A lui de savoir les utiliser à bon escient …

Ainsi, les questions pertinentes pour un contrôleur de gestion ne sont pas « comment calculer un coût marginal ? » ou « comment analyser les écarts par rapport à un budget ? » mais :

- faut-il poursuivre la fabrication de tel produit, apparemment déficitaire ?

- le processus de fabrication est-il performant ?

- comment utiliser au mieux l'outil de production afin de maximiser le bénéfice ?

# **1ERE PARTIE : APPROFONDISSEMENT DES METHODES DE CALCUL DES COUTS**

# **CHAPITRE 1 – TYPOLOGIE DES CHARGES ET DES COUTS**

Attention à ne pas confondre prix, coût et charge :

- un prix est le résultat d'une transaction avec une personne extérieure à l'entreprise (prix de vente)
- une charge est une consommation de ressources par l'entreprise (ex : achat de marchandises)
- un coût est une accumulation de charges sur un produit ou un service.

#### **1. Les charges incorporables**

Dans un souci de pertinence, la comptabilité de gestion ne travaille pas exactement sur les mêmes charges que la comptabilité financière :

- certaines charges de la comptabilité financière ne sont pas reprises en comptabilité de gestion  $\rightarrow$  on parle de « charges non incorporées » (exemple : charges exceptionnelles, amortissement des frais d'établissement, etc ….)

- inversement, certaines charges fictives non enregistrées en comptabilité financière peuvent être incluses dans le calcul des coûts  $\rightarrow$  on parle de « charges supplétives » (exemple : rémunération des capitaux propres, rémunération du travail de l'exploitant individuel).

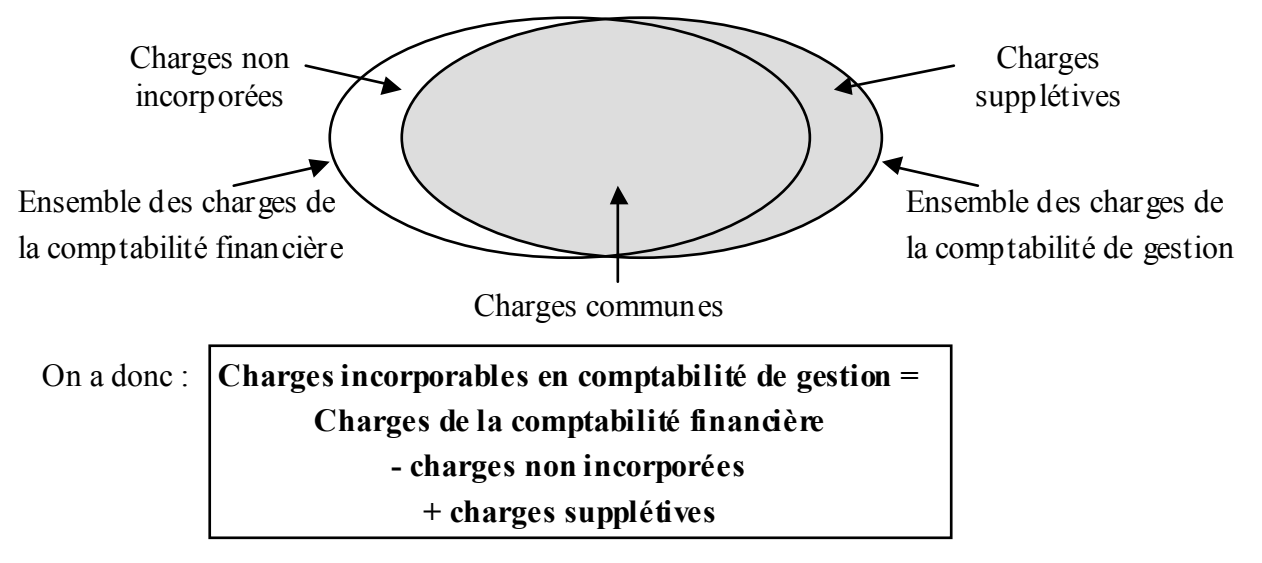

# **2. Typologie des charges**

On distingue les charges directes des charges indirectes et les charges fixes des charges variables.

#### 2.1. Charges directes et indirectes

Une charge directe est une charge qui peut être affectée sans ambiguïté au coût d'un produit (matières premières, etc …).

Une charge indirecte nécessite un calcul préalable pour être répartie entre plusieurs produits (loyer d'un atelier dans lequel plusieurs produits sont fabriqués).

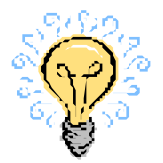

Attention : les charges ne sont pas directes ou indirectes dans l'absolu mais par rapport à un produit. Ainsi, l'amortissement d'une machine qui fabrique plusieurs types d'ordinateurs est une charge indirecte par rapport au coût d'un modèle d'ordinateur mais elle devient une charge directe pour calculer le résultat de l'activité micro-informatique.

De plus, le caractère direct ou indirect d'une charge dépend également des moyens de suivi qui sont mis en œuvre. Ainsi, le salaire d'un ouvrier qui fabrique plusieurs modèle est une charge directe lorsque le temps passé sur chaque modèle est consigné sur un ordre de fabrication. Sinon, il s'agit d'une charge indirecte.

#### 2.2. Charges fixes et variables

Les charges fixes restent constantes quel que soit le volume d'activité de l'entreprise (loyer, amortissement, services administratifs).

Les charges variables sont fonction de l'activité de l'entreprise (matières premières, énergie, ....).

Dans la réalité, la distinction n'est pas toujours aisée. Ainsi, les charges de salaires sont en grande partie fixes mais peuvent être « variabilisées » grâce au recours aux heures supplémentaires ou au chômage technique.

De plus, les charges fixes ne sont fixes que pour une variation limitée du volume d'activité : en fait, elles varient par paliers.

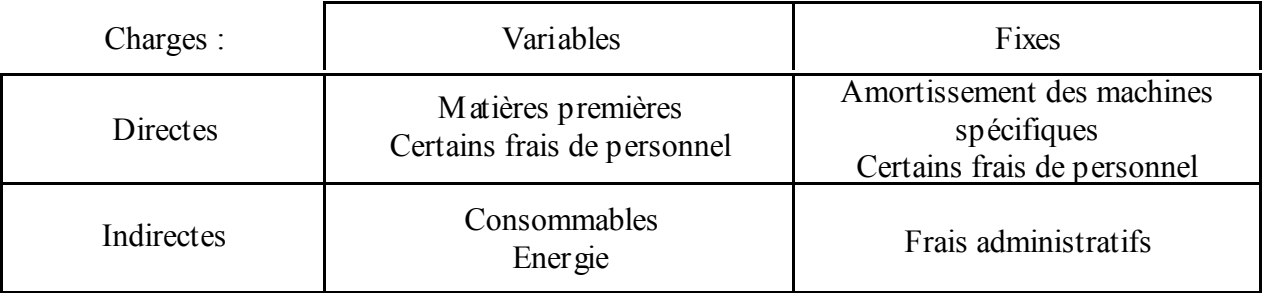

# **3. Typologie des coûts**

On peut classer les coûts selon plusieurs typologies :

- selon le stade d'élaboration du produit (coût d'achat / de production / de revient)

- selon le moment de calcul du coût (coût constaté / préétabli)

- selon la nature des charges prises en compte dans le coût (coût complet / partiel)

#### 3.1. Selon le stade d'élaboration du produit

On peut résumer cette typologie comme suit :

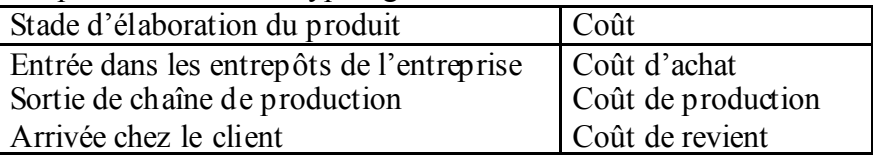

Ces coûts sont reliés les uns aux autres de la façon suivante (on parle de « hiérarchie » des coûts ) :

 $\text{-}\text{Coût d'achat} = \text{priv d'achat} + \text{frais accessoires (transport, service approximation.})$ 

 $\sim$  Coût de production = coût d'achat + coût de fabrication (main d'œuvre, machines, ...)

- Coût de revient = coût de production + coût hors production (distribution, publicité, services administratifs, …)

#### **NB : Seule la différence entre le prix de vente et le coût de revient porte le nom de « résultat ». Dans tous les autres cas on parle de « marge ».**

#### 3.2. Selon le moment de calcul du coût

On distingue :

- les coûts constatés, calculés à partir des charges réelles

- et les coûts préétablis, calculés à partir d'estimations ou d'hypothèses.

#### 3.3. Selon la nature des charges prises en compte

En reprenant la typologie des charges étudiées au paragraphe précédent, on peut calculer plusieurs types de coûts. Le coût qui prend en compte toutes les charges est appelé « coût complet » alors que les coûts qui ne prennent en compte que certaines charges sont appelés « coûts partiels ».

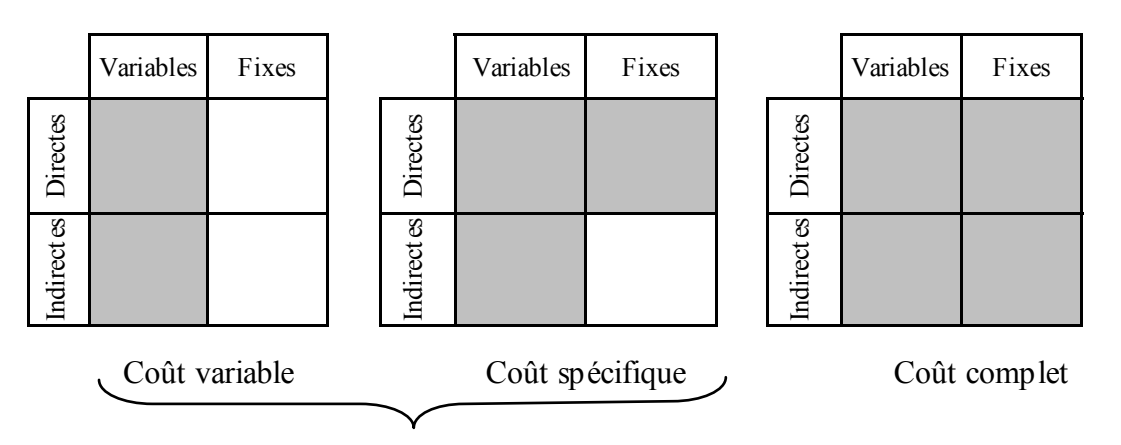

#### Coûts partiels

Il est ainsi possible de calculer une multitude de coûts pour le même produit. **Il faut donc choisir celui qui permet de répondre de façon pertinente à la question posée**.

Ainsi, par exemple :

- le coût complet permet de valoriser les stocks du bilan comptable ou d'établir des devis,

- le coût variable permet de décider d'accepter ou non une commande exceptionnelle lorsque la capacité de production n'est pas saturée,

- le coût spécifique permet de décider du maintien d'une ligne de production.

**Attention, les coûts ne sont pas les seuls éléments à prendre en considération pour une décision de gestion : il faut également envisager les aspects commerciaux, humains et stratégiques de la décision.**

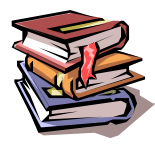

**Mots clés :** charges incorporables, charges non incorporables, charges supplétives, charges fixes / variables, charges directes / indirectes, coût d'achat / de production / de revient, coût constaté / préétabli, coût partiel / complet, coût variable, coût spécifique.

# **CHAPITRE 2 – LES COUTS PARTIELS**

# **1. La relation coût - activité**

Toutes les charges n'ont pas le même comportement face au niveau d'activité de l'entreprise. On distingue ainsi :

- les charges fixes qui sont indépendantes de l'activité de l'entreprise (ex. : loyer)

- les charges variables qui sont proportionnelles à l'activité (ex. achats de matières premières).

Partant de ce constat, il est possible de modéliser le comportement des charges de l'entreprise en fonction du niveau d'activité.

On a ainsi :

#### Total des charges =  $CF + CV * x$

avec :

- CF : charges fixes

- CV : charges variables unitaires

- x : niveau d'activité

Il est alors possible d'utiliser cette formule pour prévoir le résultat de l'entreprise dans plusieurs hypothèses de niveau d'activité.

NB : Certaines charges comprennent une partie fixe et une partie variable (ex. le salaire des vendeurs peut comprendre une partie fixe et une commission variable) : on parle de charges « semi-variables ». Dans les calculs il faut les scinder en deux parties et rattacher la partie fixe aux charges fixes et la partie variable aux charges variables.

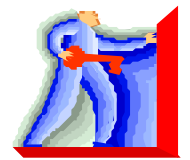

Remarque : le modèle exposé ci dessus repose sur des hypothèses fortement simplifiées : dans la réalité les charges fixes évoluent par pallier et les charges variables ne sont pas toujours proportionnelles au volume d'activité (possibilité de rendements croissants ou décroissants).

# **2. Le calcul du seuil de rentabilité**

En reprenant l'analyse des charges en charges fixes et variables, il est possible de déterminer un niveau d'activité à partir duquel l'entreprise commence à réaliser un bénéfice : il s'agit du seuil de rentabilité.

En notant MSCV la marge sur coût variable unitaire, on obtient : **SR = CF / MSCV**

Exemple :

- un circuit touristique est vendu 350  $\epsilon$  par participant.

- les coûts fixes sont de 2 000  $\epsilon$  (coût du bus, du chauffeur et du guide)

- les coûts variables sont de 210  $\epsilon$  par participant (repas et hébergement)

 $MSCV = 350 - 210 = 140 \text{ E}$  / participant

 $SR = 2000 / 140 = 14.3$ 

 $\rightarrow$  le circuit est rentable à partir de 15 participants

En notant MSCV le taux de marge sur coût variable, on obtient le seuil de rentabilité exprimé en euros par la formule suivante : **SR = CF / TMSCV**

Dans le cas du circuit touristique ci-dessus : TMSCV =  $140 / 350 = 40 \%$ 

 $SR = 2000 / 0.4 = 5000 \text{ } \in$ 

 $\rightarrow$  le circuit est rentable à partir d'un chiffre d'affaires de 5 000 € (soit 14,3 participants).

Représentation graphique du seuil de rentabilité :

Reprenons l'exemple précédent en posant x = nombre de participants.

On peut tracer deux droites :

- la droite du chiffre d'affaires avec pour équation  $y = 350 x$ 

- la droite du coût de revient avec pour équation  $y = 2000 + 210 x$ 

Lorsque la droite du coût de revient est au-dessus de celle du chiffre d'affaires, l'entreprise est déficitaire. C'est le cas pour la zone comprise entre l'activité zéro (l'entreprise ne réalise pas de CA mais doit quand même payer 2 000 € de charges fixes) jusqu'au seuil de rentabilité.

Lorsque la droite du coût de revient est au-dessous de celle du chiffre d'affaires, l'entreprise est bénéficiaire.

Le seuil de rentabilité correspond à l'intersection des 2 droites (CA = coût).

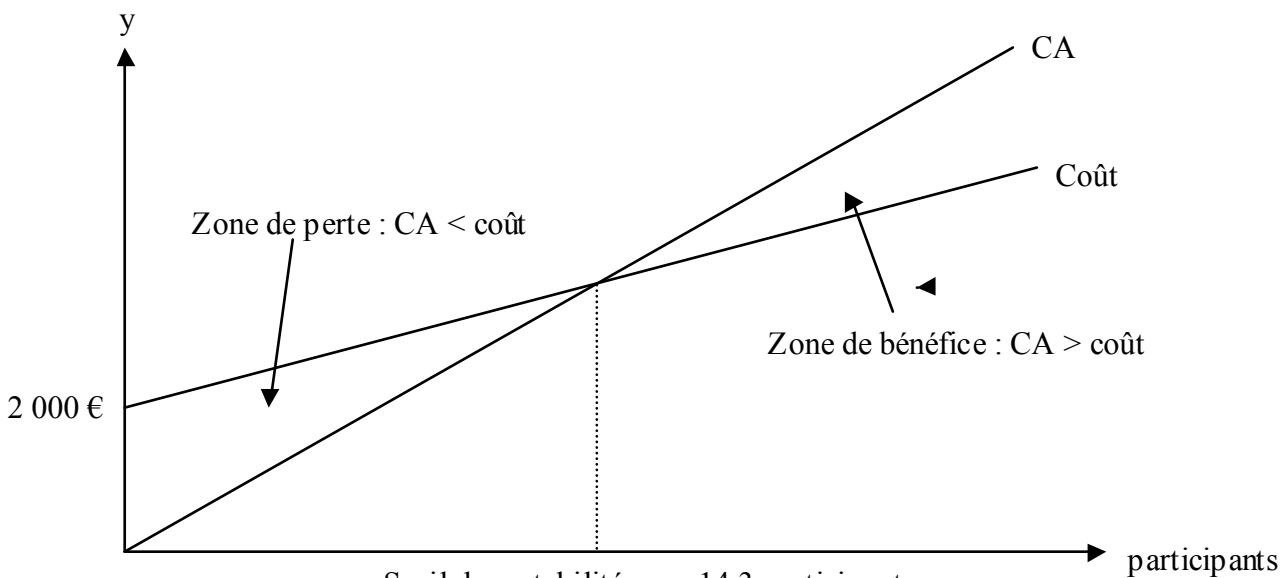

Seuil de rentabilité :  $x = 14.3$  participants

Le calcul du seuil de rentabilité est particulièrement **utile pour les entreprises à charges fixes élevées** (hôtellerie, transport aérien ou ferroviaire, …). Il permet d'évaluer les **chances de rentabilité** d'un projet ou le **degré de risque** d'une activité (plus on est proche du seuil de rentabilité, plus la sensibilité du bénéfice à une baisse du niveau d'activité est forte).

Remarque : le calcul du seuil de rentabilité repose sur des hypothèses fortement simplifiées. Dans la réalité, les CF et CV ne sont pas des droites continues : les CF forment une droite discontinue et les CV une courbe. Il est donc possible d'avoir plusieurs seuils de rentabilité … ou même aucun.

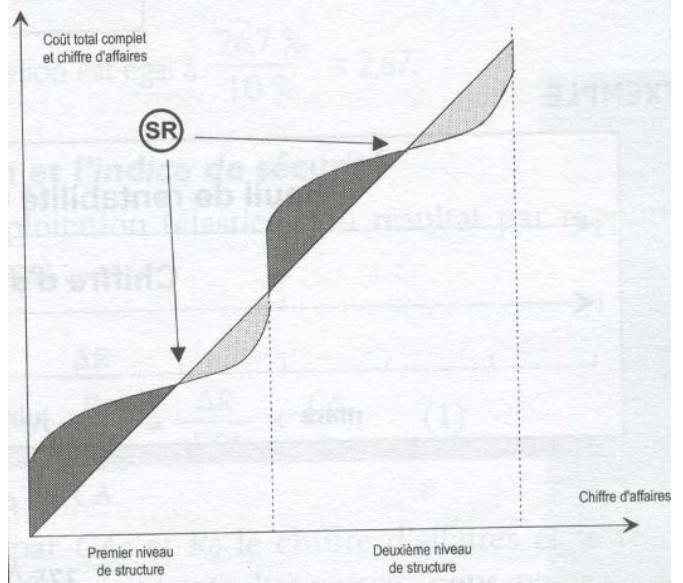

# **3. L'analyse du portefeuille de produits**

#### 3.1. La méthode du coût variable

La méthode du coût variable permet d'analyser la composition d'un portefeuille de produits afin de prendre des **décisions à court terme** : quels produits supprimer et quels produits développer.

Selon cette méthode, seules les charges variables sont réparties entre les différents produits. Chaque produit dégage une marge sur coût variable calculée par différence entre le prix de vente du produit et son coût variable. Cette marge doit couvrir les charges fixes de l'entreprise et permettre à celle-ci de dégager un bénéfice.

Si plusieurs produits sont vendus, chacun apporte une marge qui concourt à l'absorption des charges fixes de l'entreprise (non ventilées par produit) : **résultat = ∑ MSCV – CF**

Un produit présentant une MSCV négative doit être abandonné, sauf considérations d'ordre stratégique. Lorsque la MSCV est positive, des analyses plus poussées sont nécessaires (cf. chapitre suivant sur le coût spécifique).

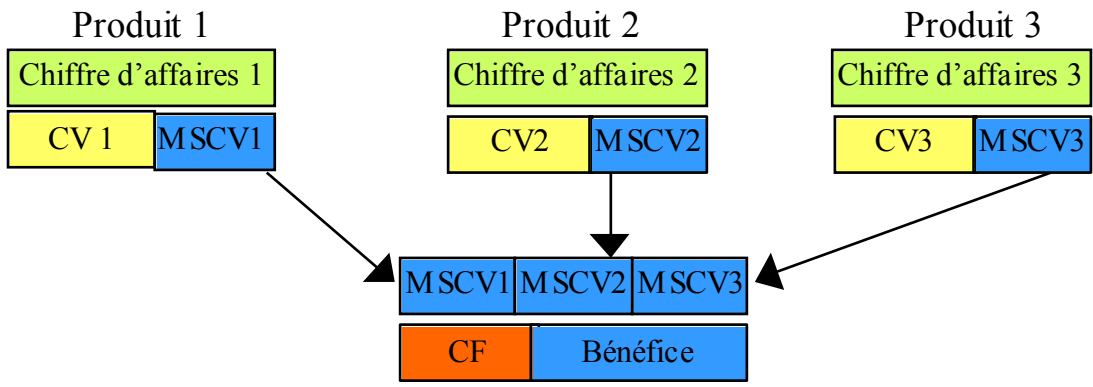

#### 3.2. La méthode du coût spécifique

La méthode du coût spécifique permet également d'analyser la composition d'un portefeuille de produits mais dans une optique **à long terme**. Selon cette méthode, non seulement les charges variables, mais également les **charges fixes directes** sont réparties entre les différents produits. En effet, si on considère qu'à court terme, seule une action sur les charges variables est possible, à long terme il devient possible d'agir également sur les coûts fixes directs (revendre un matériel, licencier du personnel, rompre un contrat de bail, ….)

Selon cette méthode, chaque produit dégage une marge sur coût spécifique (MSCS) calculée par différence entre le prix de vente du produit et son coût spécifique. Cette marge doit couvrir les charges fixes indirectes (communes) de l'entreprise et permettre à celle-ci de dégager un bénéfice.

Si plusieurs produits sont vendus, chacun apporte une marge qui concourt à l'absorption des charges fixes communes de l'entreprise (non ventilées par produit) : **résultat = ∑ MSCS – CF indirectes**

Dans le cas où la MSCS est négative, il faut envisager à terme de supprimer l'activité déficitaire dans la mesure où sa suppression entraînera la suppression des charges fixes spécifiques.

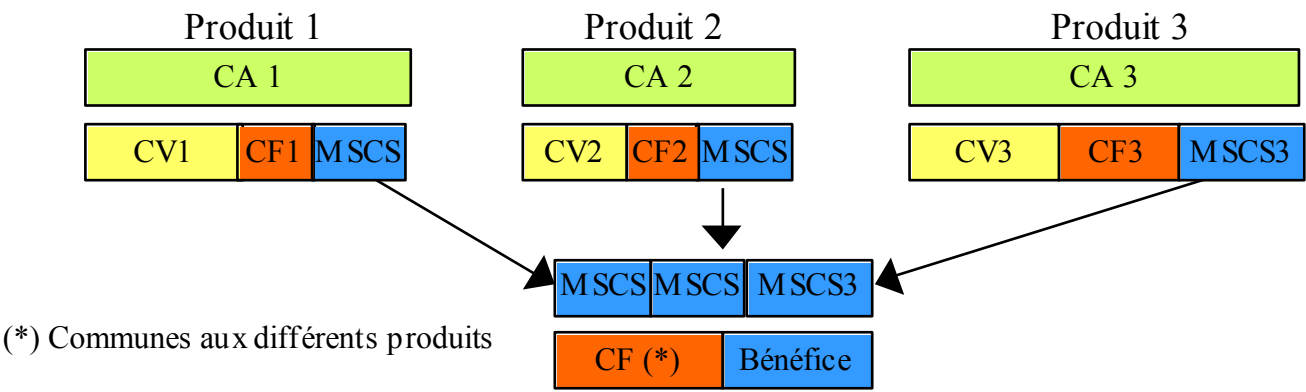

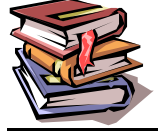

**Mots clés :** marge sur coût variable, seuil de rentabilité, marge sur coût spécifique, portefeuille produits.

# **CHAPITRE 3 – LES COUTS COMPLETS : METHODE DES CENTRES D'ANALYS E**

Ce chapitre et les chapitres suivants de cette partie seront consacrés au calcul du coût complet : - traitement des charges indirectes : méthode des centres d'analyse et méthodes alternatives (ABC), difficultés de calcul (stocks intermédiaires, produits dérivés, …)

- traitement des charges fixes : méthode de l'imputation rationnelle

# **1. Rappels sur la méthode des centres d'analyse**

La méthode des centres d'analyse est une méthode de calcul du coût complet d'un produit, mais il en existe d'autres. Certaines sont plus simples mais donnent des résultats moins précis (coefficient d'imputation), d'autres nécessitent des traitements plus complexes et plus coûteux mais donnent des résultats plus précis (méthode ABC).

Toutefois, elle est la plus couramment utilisée car elle présente un rapport satisfaisant entre la complexité des traitements et la précision des résultats. De plus, elle est recommandée par le plan comptable général.

Elle consiste à analyser les charges incorporables en termes de charges directes et indirectes : les charges directes sont imputées directement aux produits concernés alors que les charges indirectes sont réparties entre des centres d'analyse avant d'être imputées entre les produits en fonction d'unités d'œuvres.

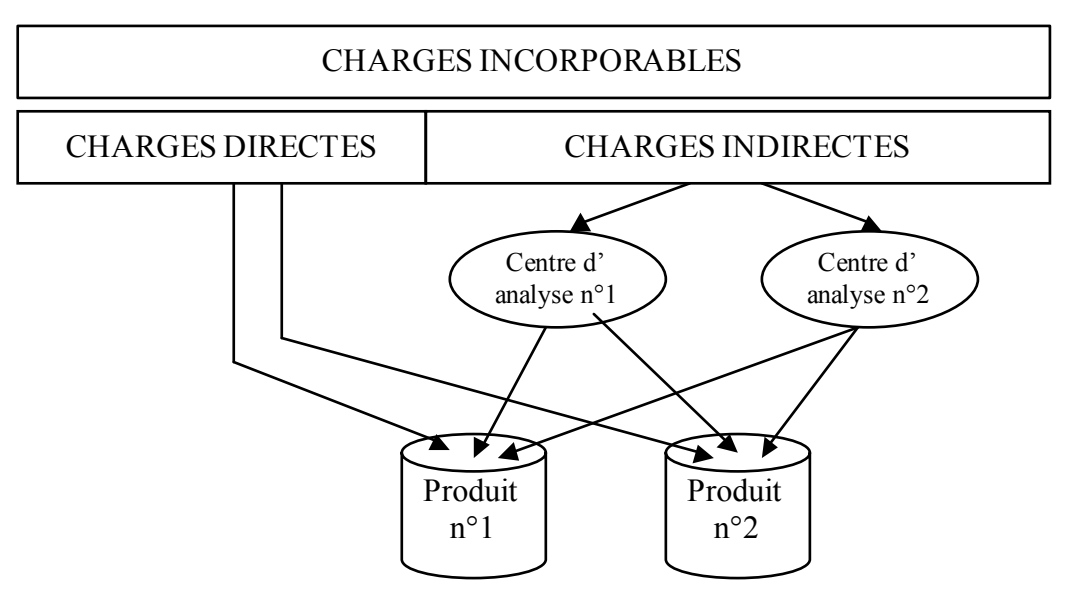

#### 1.1. Le découpage en centres d'analyse

Un centre d'analyse est un compartiment comptable permettant de regrouper les éléments de charges indirectes avant de les imputer aux produits. Il correspond à une division de l'entreprise (atelier, service administratif, etc …). Plus le découpage en centres d'analyse sera fin, plus les résultats obtenus seront précis mais plus le coût du traitement sera élevé. Il faut donc l'adapter aux besoins de l'entreprise.

#### 1.2. Le choix des unités d'œuvre

Le choix de l'unité d'œuvre est propre à chaque centre d'analyse. Elle doit avoir un lien le plus étroit possible avec le volume d'activité du centre, et donc avec le montant de ses charges.

Exemple pour un fabriquant de matériel électrique :

- $\rightarrow$  service achat  $\rightarrow$  nombre de composants ou prix des composants achetés
- $\rightarrow$  nombre d'heures de main d'œuvre ou d'heure d'utilisation des machines
- $\rightarrow$  maintenance  $\rightarrow$  nombre d'heures d'utilisation des machines

# **2. Une méthode alternative : les coûts à base d'activité (méthode ABC)**

La répartition des charges indirectes selon la méthode des centres d'analyse connaît plusieurs limites. En particulier, l'activité de chaque centre n'est pas toujours homogène et l'unité d'œuvre choisie ne remplit son rôle que partiellement car elle ne peut pas représenter l'ensemble des activités du centre.

A l'époque où la méthode des centres d'analyse a été mise au point, les charges indirectes ne représentaient qu'une faible part du coût de revient des produits. Ses défauts étaient alors tout à fait acceptables et le rapport entre complexité des traitements nécessaires et fiabilité du coût obtenu était tout à fait satisfaisant.

Aujourd'hui, cette situation a évolué et les charges indirectes représentent une part de plus en plus importante dans le montant des coûts (R&D, marketing, approvisionnement, qualité, …). Il est donc nécessaire d'utiliser des outils plus précis pour les analyser : c'est le but de la méthode « ABC » (« Activity Based Costing », ou méthode des coûts à base d'activités).

Cette méthode propose un nouveau mode de répartition et d'imputation des charges indirectes. Ainsi, on ne se base plus sur les départements de l'entreprise (vision verticale) mais sur ses **activités** (vision transversale).

Une activité est un ensemble de tâches cohérentes (présentant la même finalité).

Exemple d'activités :

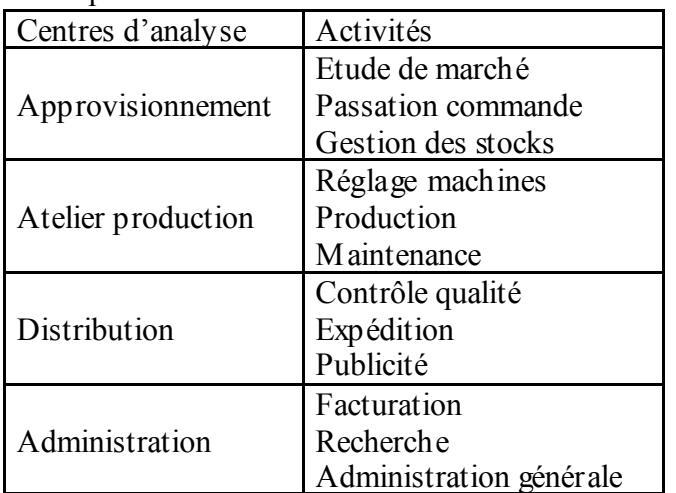

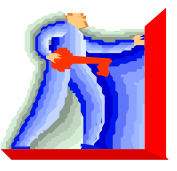

Si on considère les charges indirectes comme des ressources on peut résumer le lien entre charges, activités et produits de la façon suivante :

- les activités consomment des ressources
- les produits consomment des activités

Pour chaque activité on cherchera alors une unité de mesure appelée **inducteur**. L'inducteur est à la fois le « facteur explicatif » de l'activité à laquelle il est lié et la clé de répartition qui permet de transférer le coût des activités au coût des produits.

Exemple d'inducteurs :

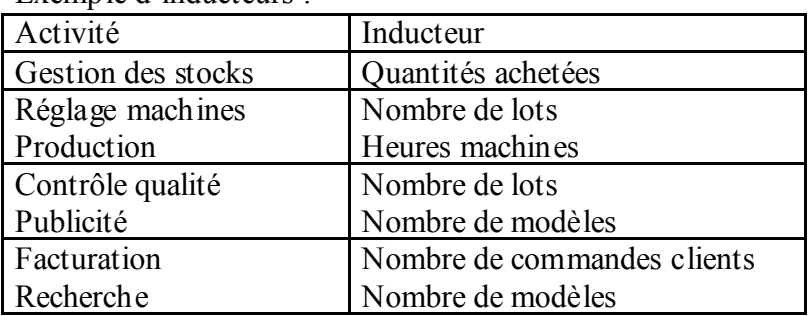

On peut ensuite regrouper les activités qui ont le même inducteur et calculer ainsi le coût de chaque inducteur : **coût inducteur = ressources consommées / volume de l'inducteur.**

On impute ensuite les charges indirectes aux produits en fonction des inducteurs (de la même façon qu'avec les unités d'œuvre).

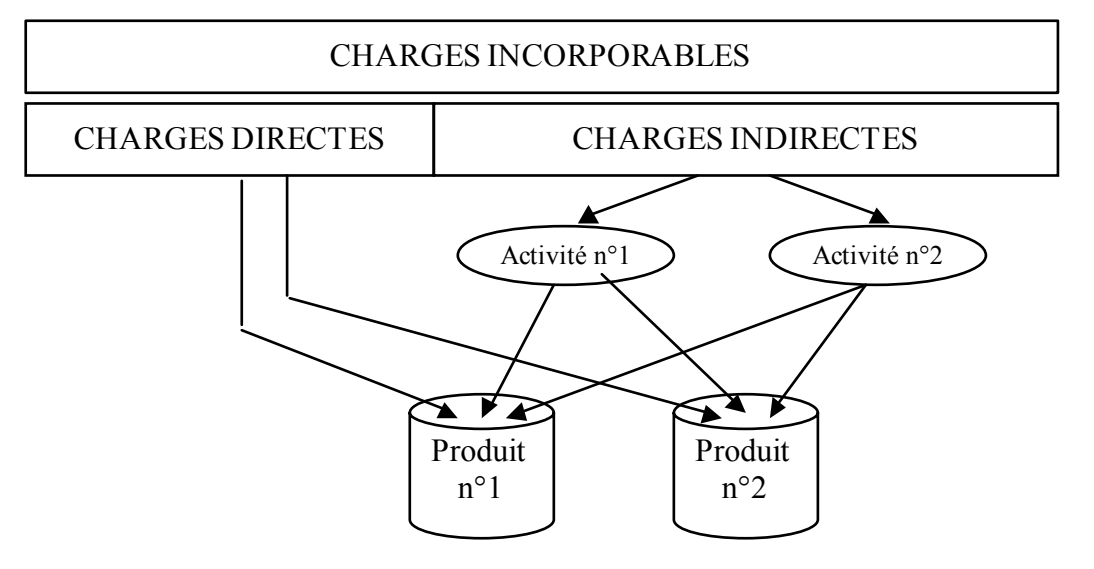

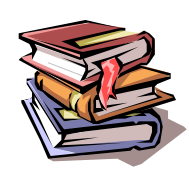

**Mots clés** : charges indirectes, répartition, centre d'analyse, unité d'œuvre, coûts à base d'activités, activité, inducteur.

# **CHAPITRE 4 – CENTRES AUXILIAIRES ET PRES TATIONS CROISEES**

Nous abordons dans ce chapitre des difficultés de calcul du coût complet dans le cadre de la méthode des centres d'analyse.

#### **1. Centres principaux et centres auxiliaires**

Lors de la mise en œuvre de la méthode des centres d'analyse, certaines charges sont difficiles à répartir de façon pertinente entre les différents produits mais peuvent être réparties entre les autres centres d'analyse.

C'est le cas par exemple du coût du service « gestion des ressources humaines » :

- il n'existe pas de clé de répartition pertinente pour répartir son coût entre les différents produits (la main d'œuvre directe ne représente souvent qu'une faible part des effectifs d'une entreprise)

- il est aisé de répartir son coût entre les différents services de l'entreprise au prorata de leurs effectifs.

Dans ce cas, on distingue deux types de centres d'analyse :

- les centres principaux dont les charges sont imputées aux produits en fonction des unités d'œuvre

- les centres auxiliaires dont les charges sont transférées aux centres principaux.

La répartition des charges indirectes se fait en deux étapes :

- la **répartition primaire** : les charges indirectes sont réparties entre les différents centres d'analyse (auxiliaires et principaux)

- la **répartition secondaire** : les coûts des centres auxiliaires sont répartis entre les différents centres principaux. On dit qu'ils sont « vidés »

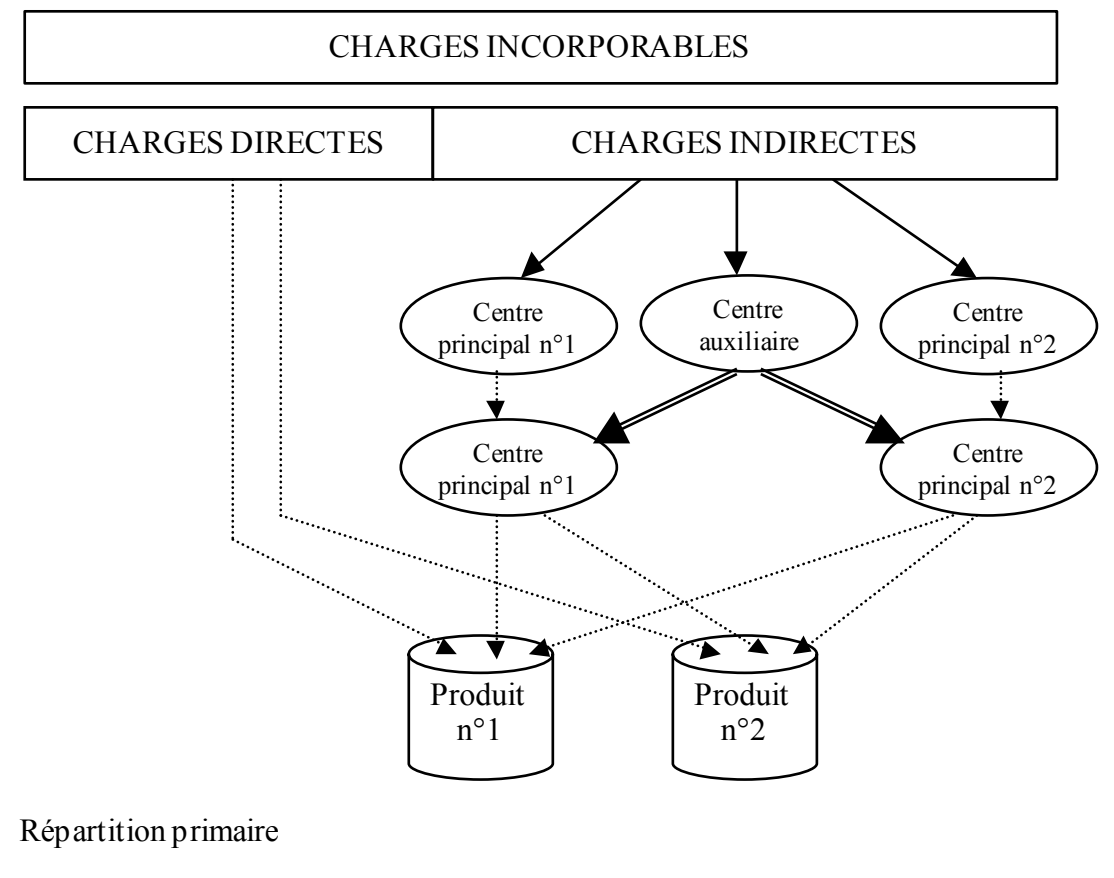

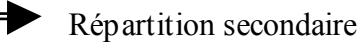

# **2. Les prestations croisées**

La répartition secondaire peut être compliquée par l'existence de prestations croisées. Par exemple : le centre « maintenance » cède des charges au centre « transport » (les employés du service maintenance assurent l'entretien des véhicules) mais en reçoit également (le service transport assure l'approvisionnement en pièces détachées nécessaires aux réparations).

Dans ce cas, il n'est pas possible de procéder à la répartition des charges d'un centre indépendamment de l'autre car à chaque fois qu'un centre auxiliaire est vidé, un autre est rempli.

Exemple : à l'issue de la répartition primaire, les charges des centres « maintenance » et « transport » s'élèvent respectivement à 20 000 € et 15 000 €. La répartition secondaire se fait en imputant 10% du coût de transport au centre « maintenance » et 5% du coût de maintenance au centre « transport ».

Si on commence par vider le centre « maintenance », on impute 1 000  $\epsilon$  (= 5%  $*$  20 000) au centre « transport ». On vide ensuite le centre transport, mais on déverse alors  $10\%$  \* (15000 + 1 000 ) = 1 600  $\epsilon$ dans le centre maintenance qui n'est plus vidé.

Il faut donc commencer par résoudre le problème des prestations croisées. Cette résolution peut se faire de deux façons : soit de façon itérative, soit en posant un système d'équations.

#### 2.1. Résolution par itérations

Cette méthode consiste à vider alternativement les centres auxiliaires jusqu'à ce que les montants restant à transférer soient négligeables.

Dans l'exemple précédent, si on vide à nouveau le centre maintenance, on transfère 80  $\epsilon$  (= 5%  $*$  1 600) au centre transport.

On vide alors à nouveau le centre transport en transférant  $8 \in \alpha$  centre maintenance (10% \* 80).

On vide alors à nouveau le centre maintenance en transférant  $0.4 \in \alpha$ u centre transport (5% \* 8).

Il est possible de s'arrêter à cette étape car le montant résiduel (à  $0,40 \text{ } \infty$ ) est négligeable.

Au total, les montants suivants auront transité dans les centres auxiliaires :

- centre « maintenance » :  $20\,000 + 1\,600 + 8 = 21\,608 \text{ }\epsilon$ 

- centre « transport » : 15 000 + 1 000 + 80 = 16 080  $\epsilon$ 

2.2. Résolution par un système d'équation

Il est possible d'arriver directement au même résultat en posant un système d'équation du type :

$$
X = a.Y + b
$$
  
Y = c.X + d

Dans l'exemple précédent, si on pose  $M = \text{coût}$  centre maintenance et  $T = \text{coût}$  centre transport on a :

$$
M = 20\,000 + 0,1\,T
$$
  
T = 15\,000 + 0,05 M

On résout ensuite ce système :  $M = 20000 + 0.1 T = 20000 + 0.1 (15000 + 0.05 M) = 20000 + 1500 + 0.005 M = 21500 + 0.005 M$  $\Leftrightarrow$  M – 0,005 M = 21 500  $\Leftrightarrow$  0.995 M = 21.500  $\Leftrightarrow$  M = 21 500 / 0,995 = 21 608 € et T = 15 000 + 0,05  $*$  21 608 = 16 080  $\epsilon$ 

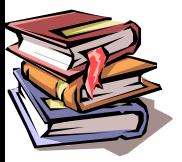

**Mots clés :** centre auxiliaire, centre principal, répartition primaire, répartition secondaire, prestations croisées.

# **CHAPITRE 5 – LA PRIS E EN COMPTE DES STOCKS**

Jusqu'à présent, nous avons calculé le coût complet d'un produit en lui imputant les charges de la période étudiée. De façon équivalente, nous pouvons dire que nous avons réparti toutes les charges de la période étudiée sur les produits de la période.

Cette façon de procéder est exacte dans une entreprise qui travaille à la commande, sans avoir de stocks.

En revanche, dans le cas - plus fréquent – où l'entreprise possède des stocks, ce calcul n'est plus valable. En effet, une matière peut avoir été achetée sur une période mais utilisée en production sur la période suivante et commercialisée la période d'après. Il faut donc imputer au coût du produit :

- les coûts d'approvisionnement de la période N

- les coûts de fabrication de la période N+1

- les coûts de distribution de la période N+2

### **1. Calcul du coût de revient avec stocks intermédiaires**

Lorsqu'il existe des stocks dans l'entreprise (matières premières, produits intermédiaires ou finis), le calcul du coût de revient nécessite de respecter la hiérarchie des coûts et de calculer successivement :

- le coût d'achat des matières **achetées** = prix d'achat + coûts d'approvisionnement de la période

- le coût de production des produits **fabriqués** = coût d'achat des matières **consommées** + coûts de fabrication de la période

- le coût de revient des produits **vendus** = coût de production des produits **vendus** + coûts de distribution de la période

Pour passer du coût des matières achetées au coût des matières consommées, on utilise les comptes de stock de matière première :

#### **stock initial + coût des matières achetées = coût des matières consommées + stock final**

De la même façon, pour les produits finis on a :

#### **stock initial + coût des produits finis fabriqués = coût des produits vendus + stock final**

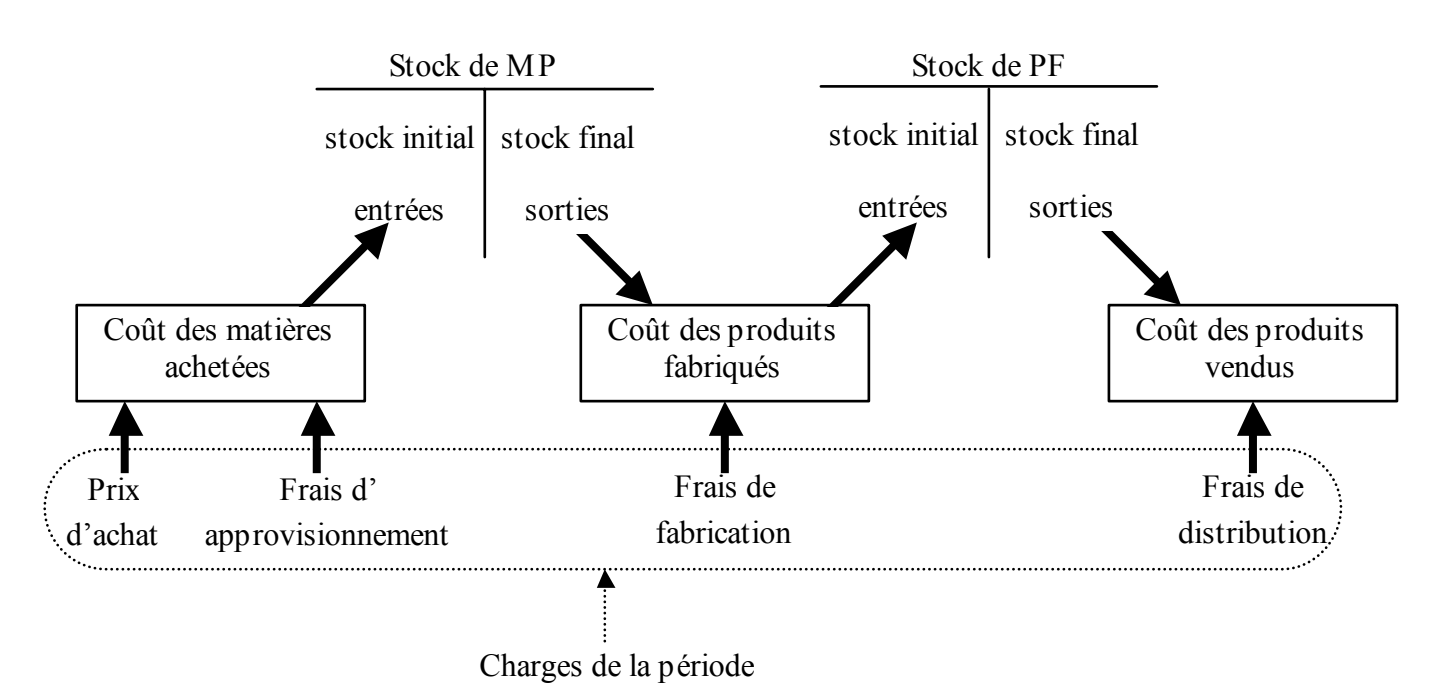

La valorisation des mouvements de stock peut se faire selon les méthodes admises en comptabilité générale : CMUP (coût moyen unitaire pondéré) ou PEPS (premier entré, premier sorti).

Il est également possible d'utiliser d'autres méthodes : DEPS (dernier entré, premier sorti) ou coût de remplacement.

A chaque étape, les calculs s'effectuent de façon classique :

- imputation directe des charges directes : prix d'achat pour le coût d'approvisionnement, MOD pour le coût de fabrication, etc …

- utilisation d'une clé de répartition pour les charges indirectes : approvisionnement, fabrication, distribution, administration, ….

Exemple : une entreprise fabrique 2 produits A et B à partir d'une même matière M :

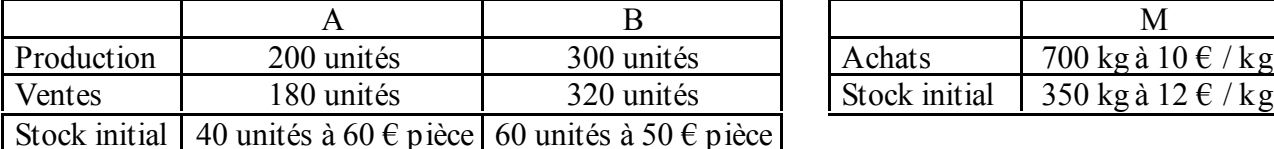

Le produit A nécessite 1 kg de matière M et 2 h de MOD par unité produite alors que le produit B nécessite 2 kg de matière M et 1 h de MOD.

Le coût de la MOD est de 20  $\epsilon$  / h

Les charges indirectes sont les suivantes :

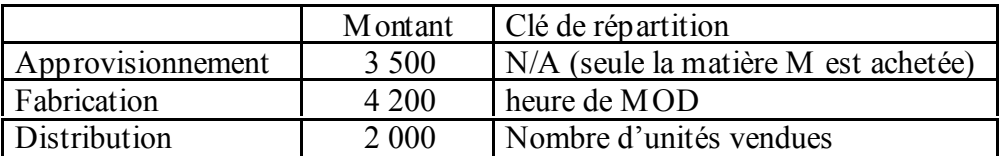

Pour calculer le coût de revient des produits A vendus il faut procéder par étapes :

#### Etape n<sup>o</sup>1 :

Il faut commencer par calculer le coût d'achat de la matière M :

coût d'achat = prix d'achat + frais d'approvisionnement (de la période) = 700 \* 10 + 3 500 = 10 500  $\epsilon$ 

#### **Etape n°2 :**

Puis nous valorisons les mouvements du stock de matière M en appliquant la méthode du CMUP : Stock initial = 350 kg  $*$  12  $\epsilon$  = 4 200  $\epsilon$ 

Entrées en stock = 700 kg \* 15  $\epsilon$  = 10 500  $\epsilon$ 

 $\rightarrow$  CMUP = (4 200 + 10 500) / (350 + 700) = 14  $\epsilon$ /kg

#### Sorties :

- pour A : 200 kg à 14 €/kg = 2 800 €

- pour B : 600 kg à 14 €/kg = 8 400 €

Stock final : 250 kg à 14  $\epsilon$ /kg = 3 500  $\epsilon$ 

Vérification : SI + entrées = SF + sorties  $\Leftrightarrow$  4 200 + 10 500 = 2 800 + 8 400 + 3 500 = 14 700  $\epsilon$ 

#### **Etape n°3 :**

Nous pouvons à présent calculer le coût des produits A fabriqués :

Coût de production = coût d'achat de la matière M consommée +  $MOD$  + part ch. indirectes fabrication  $= 2800 + 400 * 20 + 4200 * 400 / (400 + 300) = 13200 \text{ } \in \text{}$ 

#### **Etape n°4 :**

Puis nous valorisons les mouvements du stock de produits A en appliquant la méthode du CMUP : Stock initial =  $40 * 60 \in 2400 \in$ Entrées en stock = 200 \* 66 € = 13 200 €  $\rightarrow$  CMUP = (2 400 + 13 200) / (40 + 200) = 65  $\epsilon$ /pièce Sorties =  $180 * 65 = 11700 \text{ } \in$ Stock final :  $60 * 65 = 3,900 \in$ Vérification : SI + entrées = SF + sorties  $\Leftrightarrow$  2 400 + 13 200 = 11 700 + 3 900 = 15 600 €

#### Etape n<sup>o</sup>5 :

Nous pouvons à présent calculer le coût de revient des produits A vendus : Coût de revient  $=$  coût de production  $+$  part charges indirectes de distribution  $= 11700 + 2000 * 180 / (180 + 320) = 12420$  E pour 180 unités Coût de revient unitaire =  $12,420 / 180 = 69 \in$ 

NB : dans le cas où il existe des stocks intermédiaires dans le processus de fabrication, le raisonnement général reste valable mais on ajoute autant d'étapes que de stocks intermédiaires. Les coûts de fabrications sont alors répartis selon les étapes du processus.

### **2. Cas des stocks de produits en-cours**

Dans le paragraphe précédent, nous avons supposé que tous les produits avaient le même stade d'achèvement, ce qui nous permettait d'obtenir le coût unitaire par une simple division.

Toutefois, dans la réalité la fin d'une période comptable ne coïncide pas nécessairement avec l'achèvement de tous les produits et il faut alors tenir compte des en-cours de production :

#### **Coût des produits achevés sur la période = en-cours de début de période + coût de production de la période – en-cours de fin de période**

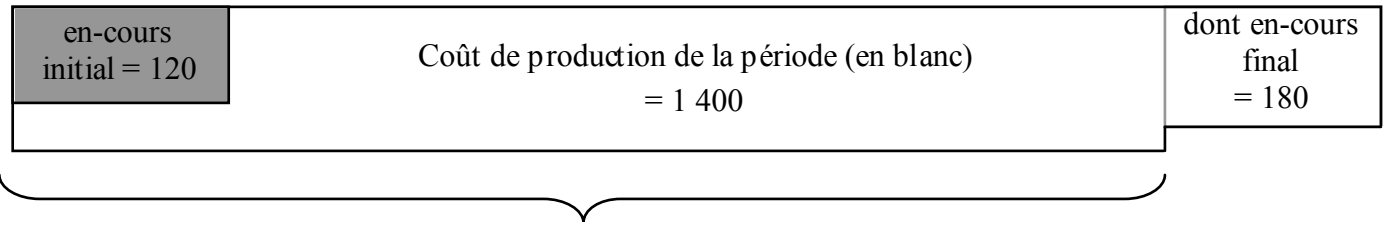

Coût de production des produits achevés =  $1\,400 + 120 - 180 = 1\,340$ 

Lorsque la production se fait par lot ou à l'unité, il est possible de valoriser précisément le montant des en-cours de production. C'est le cas par exemple des chantiers navals ou des consultants informatiques.

En revanche, lorsque la production se fait en continu, il faut avoir recours à un coefficient d'équivalence. On considère ainsi que le coût d'une unité de produit en-cours est égal à x % du coût d'une unité de produit fini.

Exemple d'une verrerie qui fabrique du verre au mètre :

- charges de production = 63 000  $\epsilon$
- production =  $3,500 \text{ m}^2$  de verre terminé
- en-cours de début de période : 122 m<sup>2</sup> valorisés à 1 429  $\epsilon$
- en-cours de fin de période :  $150 \text{ m}^2$
- coefficient d'équivalence : 0,7

Pour calculer le coût de production des 3 500 m<sup>2</sup> de verre terminé, il faut tout d'abord calculer la production en équivalent  $m^2$  finis :

Production équivalente = production de verre terminé + en-cours final – en-cours initial

$$
= 3\,500 + 150 * 0.7 - 122 * 0.7 = 3\,520
$$
 m<sup>2</sup>

Coût de production d'un équivalent m<sup>2</sup> terminé = 63 000 / 3 520 = 17,90 €

 $\rightarrow$  coût des en-cours de fin de période = 150 \* 0,7 \* 17,9 = 1 879 €

 $\rightarrow$  coût des 3 500 m<sup>2</sup> de verre terminé = 63 000 + 1 429 – 1 879 = 62 550 €

La méthode classique de calcul du coefficient d'équivalence consiste à considérer qu'un en-cours incorpore 100% de la matière première et 50% des autres charges.

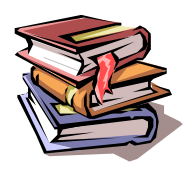

**Mots clés** : stocks, hiérarchie des coûts, méthode PEPS, méthode du CMUP, en-cours de production, coefficient d'équivalence

# **CHAPITRE 6 – LA PRIS E EN COMPTE DES PRODUITS JOINTS**

Certaines techniques de production donnent naissance simultanément à plusieurs produits distincts dont la valeur marchande n'est pas toujours négligeable. On parle alors de produits joints ou liés.

On distingue :

- le produit principal,

- les sous-produits, dont la valeur marchande est importante (par exemple : magrets de canard pour un producteur de foie gras),

- les déchets et les rebuts dont la valeur marchande est très faible (par exemple : plumes de canard pour un fabriquant de foie gras).

Dans tous les cas, le coût de production est commun à tous les produits joints et toute répartition d'un coût joint entre les produits sera inévitablement arbitraire. Elle reste toutefois nécessaire, ne serait-ce que pour valoriser les stocks au bilan comptable.

Deux méthodes de valorisation des produits joints sont possibles :

- répartition du coût de production entre les différents produits proportionnellement à leur valeur marchande.

- valorisation des produits joints à partir de leur prix de vente, diminué des coûts spécifiques de production et/ou de distribution. Le coût du produit principal est alors calculé par différence.

Exemple : une entreprise fabrique des transformateurs, cette production générant également des chutes de tôle vendues à un ferrailleur :

- production de la période : 1 200 transformateurs et 300 kg de chutes de tôle

- coût total de production = 13 500  $\epsilon$ 

- prix de vente des transformateurs :  $20 \text{ } \in \text{ piece}$ 

- prix de vente des chutes de tôle :  $0.80 \notin / \text{kg}$ 

- charges de distribution = 10 % du prix de vente

Selon la première méthode, on commence par calculer la valeur marchande du produit principal et des produits joints :

- transformateurs =  $1\ 200 * 20 = 24\ 000 \in$ 

- chutes de tôle =  $300 * 0.8 = 240 \text{ } \in$ 

 $\rightarrow$  répartition du coût de production :

- transformateurs = 13 500  $*$  24 000 / (24 000 + 240) = 13 366  $\epsilon$ 

- chutes de tôle = 13 500  $*$  240 / (24 000 + 240) = 134  $\epsilon$ 

Selon la deuxième méthode, on commence par valoriser les produits joints en fonction de leur valeur marchande diminuée des coûts spécifiques:

- chutes de tôle = 240 – 10% \* 240 = 216  $\epsilon$ 

Puis on calcule par différence le coût du produit principal :

- transformateurs = 13 500 - 216 = 13 284  $\epsilon$ 

Le choix de la première méthode sous-entend que l'entreprise réalise une marge sur les produits joints. Elle est donc particulièrement adaptée aux sous-produits.

En revanche, la seconde méthode considère que la vente des produits joints sert uniquement à diminuer le coût de production du produit principal. Elle est donc plutôt adaptée aux déchets et rebuts.

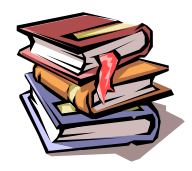

**Mots clés** : produits joints, sous-produits, déchets, rebuts.

# **CHAPITRE 7 – LE TRAITEMENT DES CHARGES FIXES : LA TECHNIQUE DE L'IMPUTATION RATIONNELLE**

Les charges fixes correspondent à une structure de l'entreprise. Celle-ci a été choisie pour atteindre un certain niveau d'activité. Leur imputation pose problème lorsque le volume d'activité réel s'éloigne du niveau pour lequel la structure avait été dimensionnée.

Par exemple, un hôtel de 50 chambres a été construit. Ses charges sont les suivantes :

- charges fixes : 100 000  $\epsilon$  / mois (loyer + coût du personnel permanent)

- charges variables :  $10 \in \text{par}$  chambre louée (petit déjeuner + blanchisserie)

Les chambres sont louées  $100 \text{ } \in \text{ } p$  ar nuit.

Le premier mois, l'hôtel est rempli en moyenne à 30% (450 nuitées vendues sur 1500 possibles). Le chiffre d'affaires s'élève à 45 000 € et les charges variables à 4 500 €. L'imputation de la totalité des charges fixes reviendrait à calculer un résultat global de – 59 500 € (45 000 – 100 000 – 4 500), soit une perte de 170 € par nuitée vendue.

Faut-il en conclure que l'activité n'est pas rentable ?

#### **La technique de l'imputation rationnelle permet de répondre à cette question en n'imputant à la production qu'une quote-part des charges fixes correspondant au niveau d'activité réel et en présentant séparément le coût de la sous-activité.**

Ainsi, dans l'exemple précédent, on n'imputera que 30% des charges fixes au coût des nuitées, les 70% restant étant clairement identifiés comme le coût de la sous-activité, c'est-à-dire le gaspillage lié à la sousutilisation de la capacité productive.

Le résultat de l'exploitation de l'hôtel sera alors analysé comme suit :

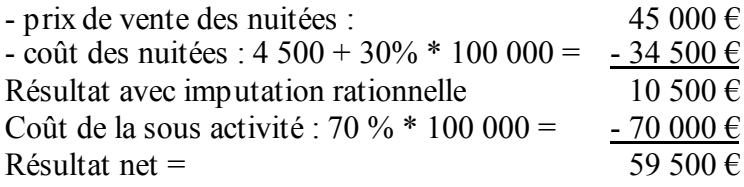

On en déduit que l'activité en elle-même est rentable et que la perte est liée à la sous-activité, sans doute normale au démarrage. La solution n'est pas de fermer l'hôtel mais d'intensifier sa communication.

# **1. Calcul du coefficient d'imputation rationnelle**

Le coefficient d'imputation rationnelle est obtenu en divisant le niveau d'activité réel (AR) par le niveau d'activité normal (AN) :

### **Coefficient d'imputation rationnelle = AR / AN**

L'activité normale est l'activité de référence. On peut la déterminer en prenant en compte les éléments suivants :

- c'est l'activité habituelle,

- c'est l'activité pour laquelle les investissements ont été réalisés et le personnel a été embauché,

- c'est une activité a légèrement inférieure à l'activité maximale (-10% à – 25%).

Dans l'exemple de l'hôtel utilisé précédemment, c'est par simplification que nous avons utilisé un coefficient d'IR de 30% en considérant que l'activité normale correspondait à la pleine capacité. Le véritable coefficient serait probablement supérieur car l'activité normale est probablement inférieure à la pleine capacité.

Ainsi, si on considère que l'activité normale correspond à un taux de remplissage de 80%, le coefficient d'imputation rationnelle s'élève à  $30 / 80 = 37.5 \%$ 

NB : il est possible d'avoir un coefficient d'imputation rationnelle supérieur à 1 dans le cas où l'activité réelle est supérieure à l'activité normale. On parle alors de suractivité.

# **2. Calcul du coût complet avec imputation rationnelle**

#### 2.1. Cas d'une entreprise mono-produit

Le coût d'un produit est obtenu en additionnant les charges variables et les charges fixes imputées rationnellement, c'est-à-dire ajustées par le coefficient d'IR.

#### **Coût total = charges variables + charges fixes \* coefficient IR** charges variables + charges fixes \* **AR** / AN

La deuxième formule montre que l'imputation rationnelle rend les coûts fixes proportionnels au volume d'activité. Elle les « variabilise ».

#### Représentation graphique :

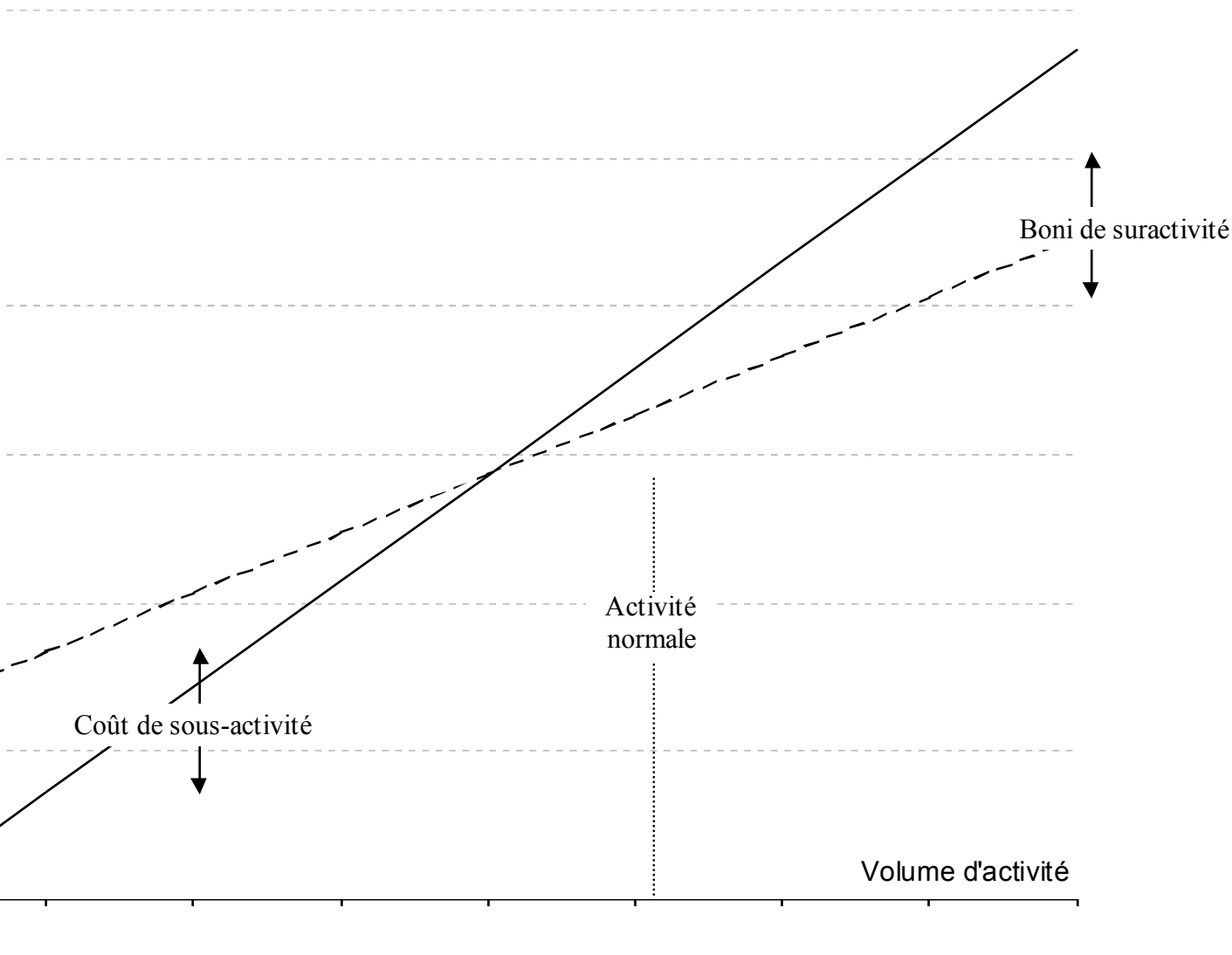

 $---$  Coût réel  $---$  Coût avec imputation rationnelle

#### 2.2. Imputation rationnelle et méthode des centres d'analyse

Dans le cas où l'entreprise utilise la méthode des centres d'analyse, il est possible d'avoir un coefficient d'imputation rationnelle différent pour chaque centre d'analyse. En effet, les différents services d'une entreprise ne sont pas nécessairement en sur ou sous activité au même moment.

- Pour éviter de multiplier les calculs nécessaires, il est préférable de pratiquer l'imputation rationnelle avant de répartir les charges indirectes entre les produits.

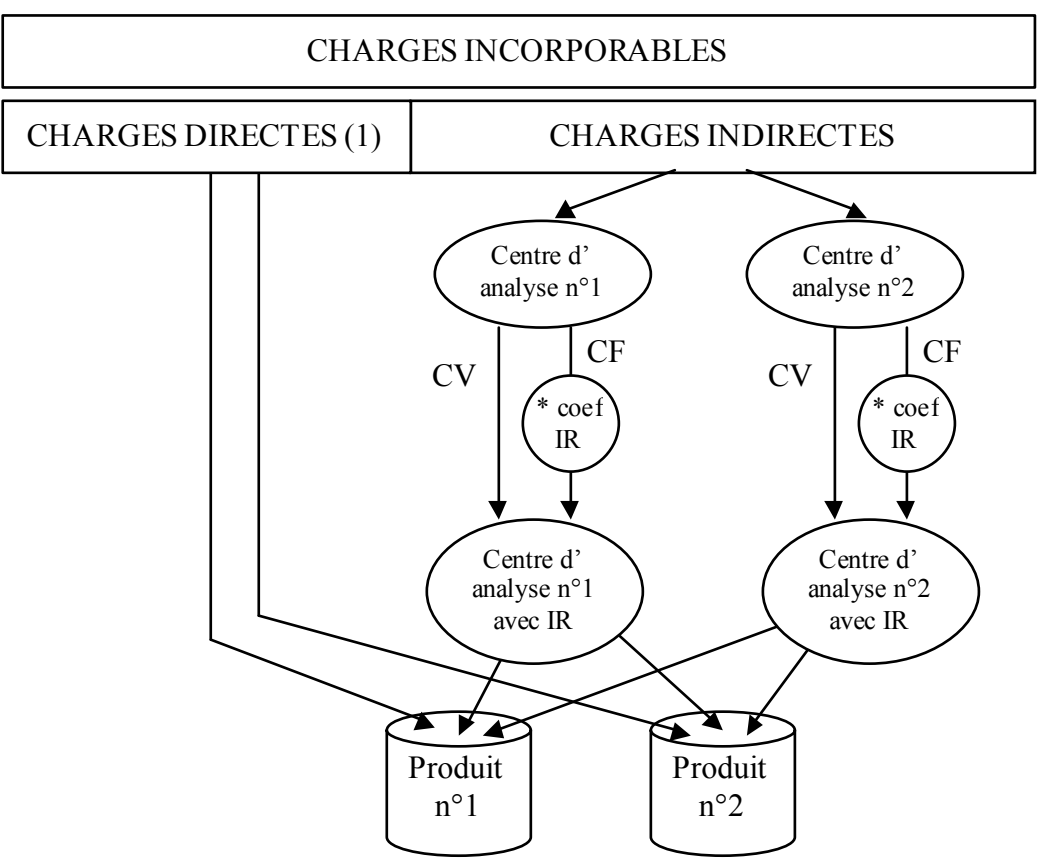

(1) supposées variables par simplification

# **3. La différence sur niveau d'activité**

Avec la méthode de l'imputation rationnelle, le montant des charges fixes imputées est différent du montant des charges fixes réellement comptabilisées. Cette différence ne disparaît pas mais est présentée séparément du coût des produits. L'écart ainsi isolé est appelé différence sur niveau d'activité.

#### **Différence sur niveau d'activité = charges fixes réelles – charges fixes imputées**

- en cas de sous-activité, l'écart est positif (CF réelles > CF imputées) et on parle de coût de sous-activité.
- en cas de suractivité, l'écart est négatif (CF réelles < CF imputées) et on parle de boni de suractivité.

Une autre façon de calculer l'écart sur niveau d'activité est de considérer qu'il correspond au montant unitaire des charges fixes qui n'a pas pu être imputé en raison des variations de niveau d'activité :

#### **Différence sur niveau d'activité = charges fixes réelles unitaires \* (AN – AR)**

On retrouve ainsi le coût de la sous activité de l'hôtel étudié en début de chapitre :

- $\text{-}$  écart = CF réelles CF imputées = 100 000 30% \* 100 000 = 70 000 €
- écart = CF réelles unitaires \* (AN AR) = 100 000 / 1 500 \* (1 500 450) = 70 000 €

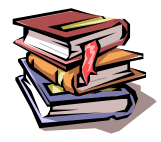

**Mots clés :** activité normale, activité réelle, coefficient d'imputation rationnelle, coût de sous-activité, boni de suractivité.

# **2EME PARTIE : LA GESTION BUDGETAIRE**

Le contrôle de gestion est fréquemment illustré par des parallèles avec la conduite d'un véhicule. La gestion budgétaire ne fera pas exception …

*Etudiante à l'IUT de Bayonne, Caroline a postulé chez Turbomeca à Bordes (près de Pau) pour y effectuer son stage de 2ème année. Elle a obtenu un entretien et étudie maintenant les différentes solutions pour se rendre à ce rendez-vous depuis son domicile, situé à Bayonne.*

*Une recherche sur internet lui donne deux possibilités :*

*- soit utiliser l'autoroute : le trajet dure 1h20 mais coûte 6,30 € de péage,*

*- soit passer par la nationale : pas de péage mais le trajet dure 2 h.*

*Caroline choisit la première solution et repère les principales étapes de son trajet (à quel endroit quitter l'autoroute, quelle direction suivre, etc …). N'étant pas très habituée à conduire, elle prévoit de partir de chez elle 2 heures avant l'heure du rendez-vous et de s'arrêter à mi-parcours vers Orthez pour souffler dans une station service.*

*Elle s'assure de disposer de suffisamment de carburant pour le trajet et de ne pas oublier sa carte bancaire pour les péages, puis elle prend la route.*

*Assez rapidement, elle se retrouve ralentie par des travaux sur l'autoroute et n'atteint finalement Orthez qu'au bout de plus d'une heure de route. Craignant d'arriver en retard à son entretien, elle décide alors de ne pas s'arrêter comme elle l'avait prévu initialement mais de continuer sa route jusqu'à Bordes. Elle arrive finalement à l'heure pour son rendez-vous.*

*L'histoire ne dit pas si elle a obtenu le stage espéré* …

Sans le savoir, caroline a appliqué la démarche budgétaire :

- elle s'est tout d'abord fixé un objectif général (être à l'heure à son entretien) qu'elle a traduit en actions concrètes (partir de chez elle à telle heure, prendre tel chemin, etc …),

- elle a testé plusieurs hypothèses afin de choisir la mieux adaptée (autoroute ou nationale ?),

- elle s'est assurée de disposer des moyens nécessaires à la réalisation de son objectif (carburant, carte bancaire, …),

- elle a comparé la réalité à ses prévisions et a mis en œuvre des actions correctrices (suppression de la pause à mi-parcours).

#### **Dans une entreprise, un budget est une affectation prévisionnelle quantifiée, aux différents centres de responsabilité, d'objectifs et/ou de moyens pour une période déterminée limitée au court terme.**

La gestion budgétaire consiste à établir des budgets et à comparer périodiquement les réalisations avec les données budgétées afin de mettre en place des actions correctives si nécessaire. Elle permet :

- de traduire concrètement les objectifs stratégiques fixés par la direction ;

- de coordonner les différentes actions de l'entreprise ;

- de prévoir les moyens nécessaires à leur mise en œuvre (trésorerie, capacité de production) ;

- de faire des choix entre plusieurs hypothèses.

De plus, elle permet une gestion décentralisée en rendant possible la délégation des pouvoirs : chaque responsable de centre se voir allouer des ressources et des objectifs à respecter tout en étant libre des moyens employés.

# **CHAPITRE 8 – LA DEMARCHE PREVIS IONNELLE**

La démarche prévisionnelle a pour objet de préparer l'entreprise à exploiter les atouts et affronter les difficultés qu'elle rencontrera dans l'avenir. Elle comporte une définition des objectifs à atteindre et des moyens à mettre en œuvre. Elle se décline :

- dans le long-terme (> 5 ans) : plan stratégique

- à moyen terme (2 à 4 ans) : plan opérationnel
- à court-terme (1 an) : budgets

ò

- à très court-terme : tableaux de bord

#### PLAN STRATÉGIQUE LONG TERME vocation - objectif global 5 à 10 ans PLAN OPÉRATIONNEL plan plan comptes de **MOYEN TERME** d'investis-**PRÉVISIONS** de résultats  $2$  à 5 ans sement financement prévisionnels **BUDGETS** budget **COURT TERME** budget budget d'investisde trésorerie d'exploitation 1 an sement TABLEAU DE BORD **RÉSULTATS ESTIMÉS** résultats objectifs écarts  $J+1 \dot{a} J+10$ **RÉALISATIONS** COMPTABILITÉ **RÉSULTATS** CONTRŌLE RÉELS GÉNÉRALE ANALYTIQUE BUDGÉTAIRE  $J + 30$  à  $J + ...$

#### **LES OUTILS DE PILOTAGE**

Les budgets sont à la fois des instruments de **prévision** et de **coordination** entre les unités décentralisées et des aides à la **délégation** des décisions et à la **motivation** des décideurs.

Leur élaboration s'effectue en collaboration entre la direction, le contrôleur de gestion et les chefs de service au cours de navettes budgétaires.

Le découpage des budgets dépend de l'organisation de l'entreprise. Il est souhaitable de les faire coïncider avec des centres de responsabilité. En règle générale, les budgets correspondent aux principales fonctions de l'entreprise (ventes, approvisionnements, production, etc …) et sont liés les uns aux autres :

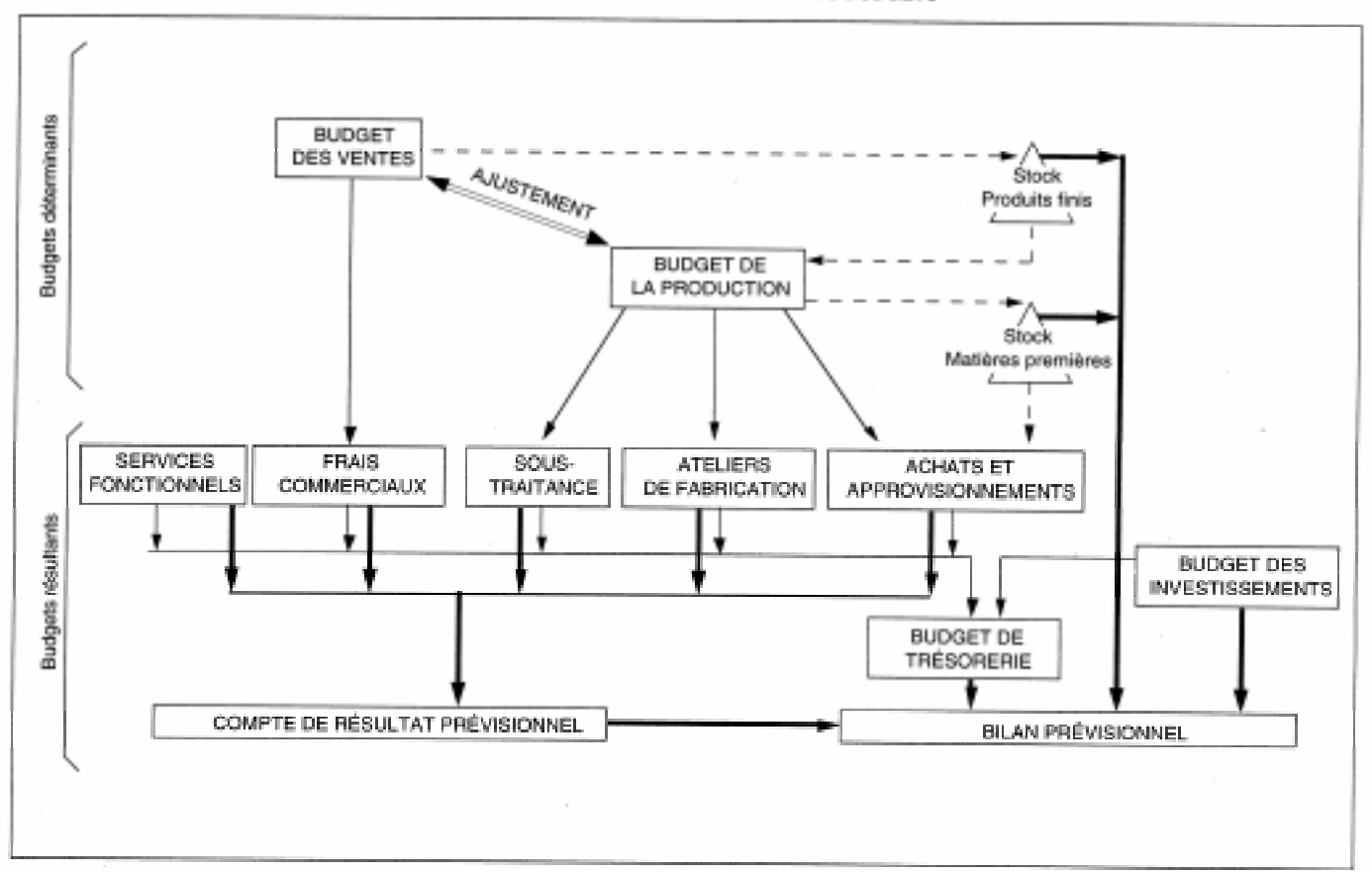

**L'ARTICULATION DES DIFFÉRENTS BUDGETS** 

Parmi les budgets, on distingue ceux qui dépendent du niveau d'activité (budgets opérationnels : ventes, productions, approvisionnements) et ceux qui sont indépendants du niveau d'activité à court terme (investissement, frais généraux). Seuls les budgets opérationnels seront étudiés dans le cadre de ce module.

Pour chaque budget, nous envisagerons successivement :

- une phase de prévision qui prend en compte les objectifs de l'entreprise, les contraintes internes et externes, les données des budgets situés en amont ;

- une phase de budgétisation qui valorise les prévisions précédentes ;

- une phase de contrôle qui confronte prévisions et réalisations.

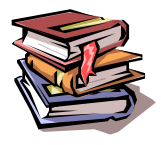

**Mots clés :** plan stratégique, plan opérationnel, budget, navette budgétaire, coordination, délégation, prévision, motivation.

# **CHAPITRE 9 – LA GESTION BUDGETAIRE DES VENTES**

# **1. Les outils de prévision des ventes**

1.1. Les méthodes fondées sur une extrapolation des tendances passées

Les ventes d'une entreprise résultent de sa politique commerciale (prix, publicité, ...) mais aussi d'événements indépendants de son action (concurrents, conjoncture économique, …). Une prévision précise peut donc rarement résulter d'une simple extrapolation du passé mais celle-ci peut néanmoins constituer une première étape dans le processus de prévision.

L'étude des séries chronologiques consiste à décomposer l'évolution des ventes passées en une tendance principale et des variations cycliques (le plus souvent saisonnières) autour de cette tendance.

#### *- tendance principale*

La tendance principale peut être mise en évidence par plusieurs méthodes. Parfois, une simple représentation graphique suffit, sinon il faut recourir à des techniques de lissage pour la faire apparaître (moyennes mobiles par exemple).

Le plus souvent, la tendance principale sera représentée par une droite d'équation  $y = ax + b$  où y représente le volume des ventes et x le temps passé.

Pour trouver la valeur des coefficients a et b, la méthode la plus simple est celle de la droite de Mayer. Elle consiste à regrouper les observations en deux groupes et à calculer le point moyen de chaque groupe. Il suffit ensuite de remplacer x et y par les coordonnées des deux points ainsi obtenus et de résoudre le système de deux équations à deux inconnues qui en résulte.

Exemple : ventes de jus de fruits (en milliers de bouteilles)

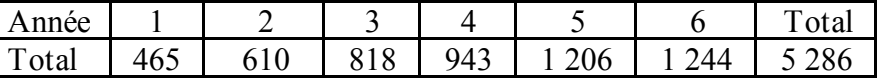

On regroupe, d'une part les trois premières années, et d'autre part les trois suivantes :

- point moyen du groupe  $1 : x_1 = (1 + 2 + 3) / 3 = 2$ 

 $y_1 = (465 + 610 + 818) / 3 = 631$ 

- point moyen du groupe 2 :  $x_2 = (4 + 5 + 6) / 3 = 5$ 

$$
y_2 = (943 + 1\ 206 + 1\ 243) / 3 = 1\ 131
$$

Il faut donc résoudre le système d'équations suivant :  $y_1 = a x_1 + b$ ,  $\int 631 = 2a + b$   $\int a = 167$  $y_2 = a x_2 + b \rightarrow 1 131 = 5a + b \rightarrow b = 298$ 

La méthode des moindres carrés est plus complexe mais plus précise. Elle donne les formules suivantes  $a = (\sum x_i y_i - n \overline{.x} \overline{y}) / (\sum x_i^2 - n \overline{.x}^2) = \sum (x_i - \overline{x})(y_i - \overline{y}) / (\sum (x_i - \overline{x})^2)$  $b = \overline{v} - a \cdot \overline{x}$ 

Appliquées à l'exemple précédent, ces formules donnent  $a = 166$  et  $b = 300$ 

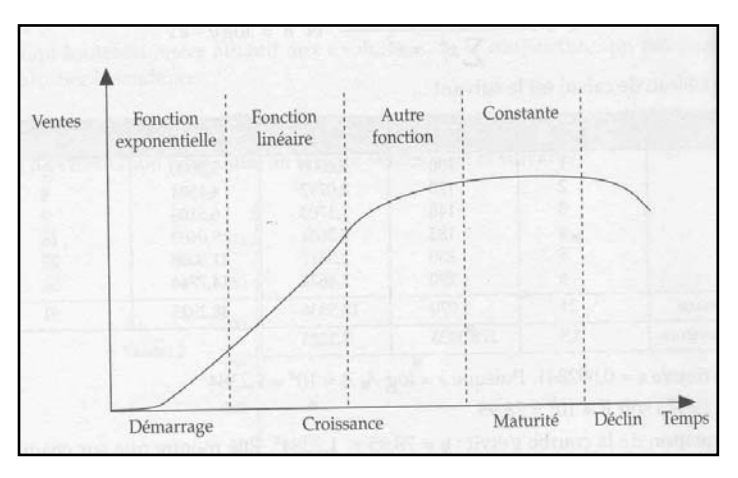

NB : selon la phase du cycle de vie du produit, l'ajustement pourra se faire non pas par une fonction linéaire mais par une fonction exponentielle. Dans ce cas, il suffit de remplacer les valeurs observées par leur logarithme afin de retrouver une fonction linéaire.

#### *- coefficients saisonniers*

Les coefficients saisonniers peuvent être obtenus en comparant la moyenne des valeurs de la période étudiée avec la moyenne de toutes les observations :

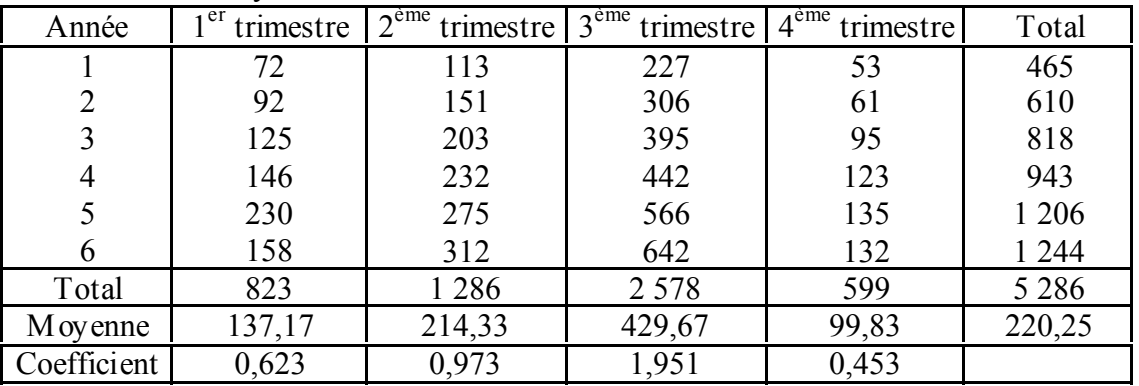

Une autre méthode consiste à calculer les rapports à la tendance de la façon suivante :

rapport = donnée observée / donnée ajustée (calculée en utilisant l'équation précédente) puis à calculer la moyenne de tous les rapports concernant la même période pour les différentes années. Appliquée à l'exemple précédent, la méthode donne les coefficients suivants :

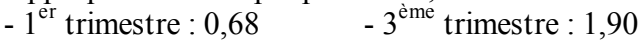

 $-2^{\text{eme}}$  trimestre : 1,00  $-4^{\text{eme}}$  trimestre : 0,42

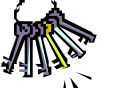

Pour vérifier vos calculs : la somme des coefficients mensuels doit être égale à 12 (ou à 4 pour  $\sum_{n=0}^{\infty}$  des coefficients trimestriels).

On peut ainsi prévoir les ventes des années à venir :

 $\rightarrow$  ventes années 7 = 166  $*$  7 + 300 = 1 462 milliers de bouteilles

Répartition en trimestres :

- 1<sup>er</sup> trimestre : 0,68  $*$  1 462 / 4 = 248,5 milliers de bouteilles

 $-2^{e^{\text{me}}}$  trimestre : 1,00  $*$  1 462 / 4 = 365,5 milliers de bouteilles

 $-3^{eme}$  trimestre : 1,90  $*$  1 462 / 4 = 694,5 milliers de bouteilles

-  $4^{\text{eme}}$  trimestre : 0.42  $*$  1 462 / 4 = 153,5 milliers de bouteilles

1.2. Autres outils de prévision

Ces prévisions doivent ensuite être affinées en fonction de la connaissance que l'entreprise a de ses produits, de ses clients et de ses concurrents. Il convient d'émettre des hypothèses réalistes sur l'évolution de la consommation.

Les principaux outils d'étude de conjoncture sont les indices précurseurs (mise en chantier de bâtiments par exemple) et les enquêtes de conjoncture.

Elles sont complétées par des études sectorielles : études de marché, suivi d'un panel de consommateurs, mise en place d'un marché-test, …

Il faut également tenir les réactions des clients et des concurrents aux actions commerciales de l'entreprise :

- impact de la publicité,

- élasticité par rapport aux variations de prix, …

Ainsi, le budget des ventes est le plus souvent élaboré après une série d'allers-retours entre les services commerciaux et le contrôleur de gestion.

# **2. L'élaboration du budget des ventes**

#### 2.1. Le budget des ventes

Le budget des ventes doit être ventilé par produit et/ou par région afin de pouvoir être utilisé par les différents niveaux de la force de vente.

Il doit également être ventilé sur l'année selon une périodicité pertinente. La périodicité mensuelle est le plus souvent adoptée car elle permet de déboucher sur des prévisions de trésorerie exploitables. Toutefois une périodicité plus longue (le trimestre par exemple) peut être préférée pour des raisons de coût.

Le budget des ventes peut être établi en termes de volume, de chiffre d'affaires ou de marge. Un budget en volume a l'avantage d'être facile à établir et à exploiter mais il n'incite pas nécessairement les vendeurs à agir dans l'intérêt de l'entreprise. En effet, ceux-ci peuvent être tentés d'accorder des remises trop importantes pour gonfler le volume de leurs ventes. Inversement, un budget établi en terme de marge fait coïncider l'intérêt des vendeurs avec celui de l'entreprise mais est plus complexe à établir.

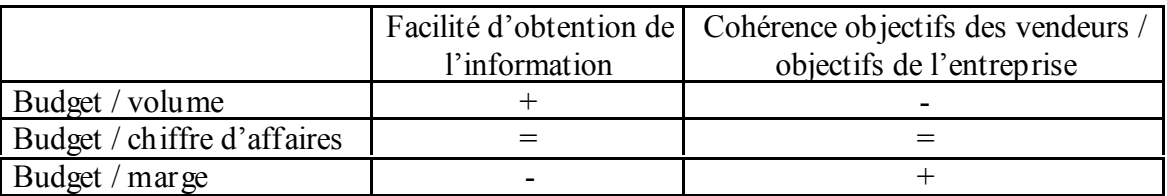

Dans le cas ou le budget est établi en termes de marge, il importe de raisonner en marge sur coût standard (le coût standard est un coût prévisionnel ; il sera étudié plus en détail au chapitre 12). En effet, les écarts entre le coût standard et le coût réel ne sont pas sous la responsabilité de la force de vente et ne doivent pas être pris en compte lors de l'évaluation de ses performances.

#### 2.2. Le budget des frais commerciaux

Les frais commerciaux sont constitués essentiellement :

- des salaires, commissions et frais de déplacements versés aux représentants et/ou vendeurs ;
- du coût des emballages consommés ;
- du coût du transport sur ventes ;
- du coût de la publicité ;
- du coût de la facturation et de la comptabilité client.

Pour faire une prévision de ces frais, il convient de distinguer :

- les coûts variables proportionnels au chiffre d'affaires
- les coûts variables proportionnels au nombre de factures clients
- les coûts fixes.

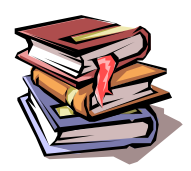

**Mots clés :** ventes, prévisions, indice, élasticité, ajustement linéaire, tendance, coefficients saisonniers, cycle de vie, frais commerciaux.

# **CHAPITRE 10 – LE CONTROLE BUDGETAIRE DES VENTES**

Le contrôle budgétaire consiste à comparer les réalisations aux prévisions et à analyser les écarts afin d'en comprendre la cause pour y remédier (écart défavorable) ou pour d'en tirer avantage (écart favorable). Selon la façon dont le budget a été établi, l'analyse des écarts portera sur le montant du chiffre d'affaires ou de la marge sur coût standard. La méthode est identique dans les deux cas.

# **1. L'analyse des écarts sur un seul produit**

Exemple : la société Floralia (fabriquant d'extraits floraux pour parfums) avait prévu de vendre 10 000 flacons de « Dalhia » avec une marge unitaire de 24 €. En fait, elle en a vendu 11 000 flacons avec une marge unitaire de 26 €, la différence de marge étant uniquement due à la variation du prix de vente.

- marge prévisionnelle =  $10\,000 * 24 = 240\,000 \in$ - marge réelle =  $11\ 000 * 26 = 286\ 000 \in$ 

 $\rightarrow$  écart sur ventes = 286 000 – 240 000 = 46 000 €

Cette différence a deux origines : d'une part les quantités vendues sont supérieures aux prévisions, d'autre part le prix de vente réel est également supérieur à celui qui était prévu.

On distingue ainsi :

- écart sur quantité =  $(11\ 000 10\ 000) * 24 = 24\ 000 \text{ €}$  (écart favorable)
- écart sur prix =  $(26 24) * 11\,000 = 22\,000 \, \epsilon$  (écart favorable)

Représentation graphique :

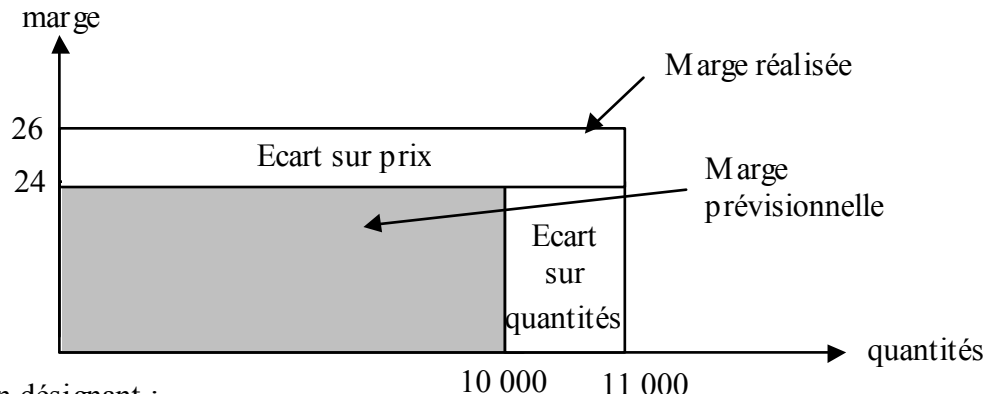

En désignant :

- par Pr, le prix unitaire réel (ou la marge unitaire réelle)
- par  $Q_r$ , les quantités réelles
- par  $P_p$ , le prix unitaire prévu (ou la marge unitaire prévue)
- par  $Q_p$ , les quantités prévues

**On obtient les formules suivantes (à retenir !)**

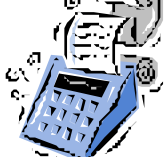

```
Ecart = CA réel – CA prévisionnel = P_r * Q_r - P_p * Q_p<br>dont : écart sur quantités = (Q_r - Q_p) * P_p\acute{\textbf{e}} cart sur quantités = (Q_r - Q_p) * P_p<br>
\acute{\textbf{e}} cart sur prix = (P_r - P_p) * Q_r\acute{\textbf{e}} cart sur prix =
```
NB : Les calculs réalisés reposent sur 3 conventions (prévues par le plan comptable) : - calcul de l'écart dans le sens : réel - préétabli

- valorisation de l'écart sur quantités au prix prévu
- calcul de l'écart sur prix pour les quantités réelles.

Les conventions inverses seraient théoriquement possibles.

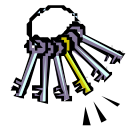

**Remarque : la distinction entre l'effet prix et l'effet volume est parfois artificielle. En effet, ces deux éléments sont souvent liés : c'est peut-être parce que le prix a baissé que les volumes ont augmenté (et inversement).**

# **2. L'analyse des écarts sur un portefeuille de produits**

L'analyse peut être menée produit par produit, selon la méthode étudiée au paragraphe précédent, ou globalement. Dans ce cas, une troisième source d'écart doit être prise en compte : la composition des ventes.

Reprenons l'exemple de la société Floralia, dont les marges prévues et réalisées sont les suivantes :

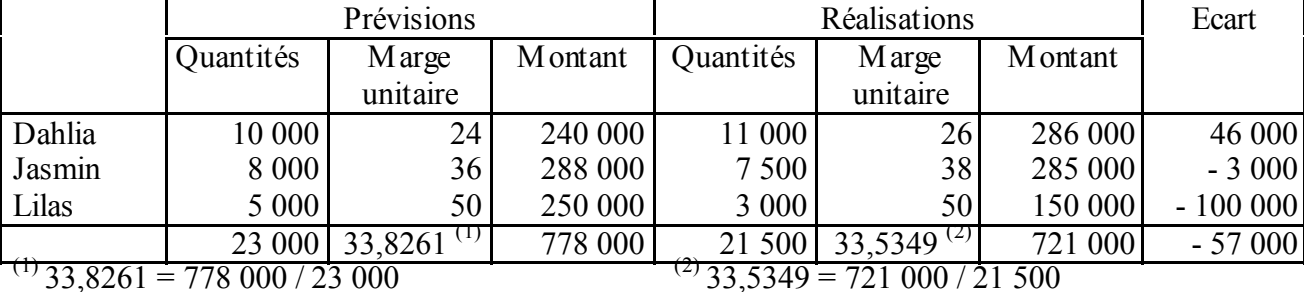

La décomposition de l'écart produit par produit donne les résultats suivants :

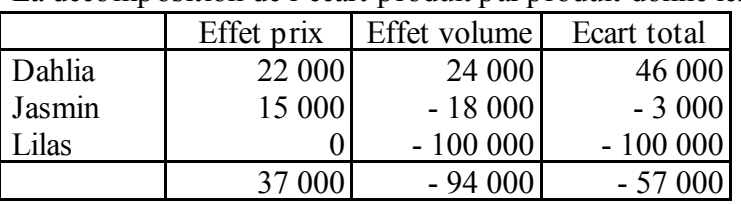

Si on souhaite mener l'analyse des écarts au niveau global, on peut mesurer l'écart sur quantités de la même façon que précédemment : écart sur quantités =  $(21\,500 - 23\,000)$  \* 33,8261 = - 50 739 €

L'écart sur marge unitaire doit être décomposé pour faire apparaître l'impact de la composition des ventes. Pour cela, on recalcule la marge prévue pour tenir compte de la composition réelle des ventes :  $(11000*24 + 7500*36 + 3000*50) / (11000+7500+3000) = 31,81395 \in$ 

 $\rightarrow$  écart sur composition des ventes = 21 500 \* (31,81395 – 33,8261) = - 43 261 €

Cet écart est négatif car la composition des ventes a évolué de façon défavorable à la société : les prévisions ont été dépassées pour le produit « Dalhia » à faible marge (51% des ventes réelles contre 43% prévu) alors qu'elles n'ont pas été atteintes pour le produit « Lilas » à forte marge (14% des ventes réelles contre 22% prévu).

Une fois l'impact de la composition des ventes isolé, on peut calculer l'impact sur marge unitaire en comparant la marge réelle et la marge calculée précédemment qui neutralise l'impact de la composition des ventes : écart sur marge unitaire =  $(33,5349 - 31,81395) * 21500 = 37000 \in$ 

Cet écart est positif car la marge unitaire réelle de chaque produit est supérieure à celle prévue. On retrouve de plus la somme des écarts sur prix calculés produit par produit.

En désignant :

- par  $P_r$ , le prix unitaire réel (ou la marge unitaire réelle)

- par  $Q_r$ , les quantités réelles

- par  $P_p$ , le prix unitaire prévu (ou la marge unitaire prévue)

- par  $Q_p$ , les quantités prévues

- par P<sub>compo</sub>, le prix (ou la marge unitaire) moyen prévu corrigé de la composition réelle des ventes

#### **On obtient les formules suivantes (à retenir !)**

```
Ecart = marge réelle – marge prévisionnelle = P<sub>r</sub> * Q<sub>r</sub> - P<sub>p</sub> * Q<sub>p</sub> dont : écart sur quantités = (Q_r - Q_p) * P_pdont : écart sur quantités = (Q_r - Q_p) * \dot{P}_p<br>
écart sur composition des ventes = (P_{compo} - P_p) * Q_récart sur composition des ventes = (P_{\text{compo}} - P_p) * Q_r<br>
écart sur prix = (P_r - P_{\text{compo}}) * Q_r\acute{\text{e}} cart sur prix =
```
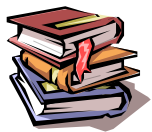

Mots clés : écart sur ventes, écarts sur marges, effet prix, effet volume, effet composition des ventes.

# **CHAPITRE 11 – LE PROGRAMME DE PRODUCTION**

Lors de l'élaboration du budget de production, la première tache consiste à déterminer le programme de production, c'est-à-dire ce que l'on va produire et en quelle quantité, compte tenu de la limitation des ressources.

#### **1. Programme de production avec un seul facteur rare**

Lorsqu'il n'y a qu'une seule ressource rare (main d'œuvre, temps machine ou quantité de matière première), on calcule pour chaque produit la marge sur coût variable **par unité de ressource rare** et on donne la priorité au produit dont la marge est la plus élevée.

Exemple : une entreprise fabrique des meubles qui nécessitent une découpe, puis un montage, puis une finition. L'atelier de finition est saturé et représente la seule ressource rare.

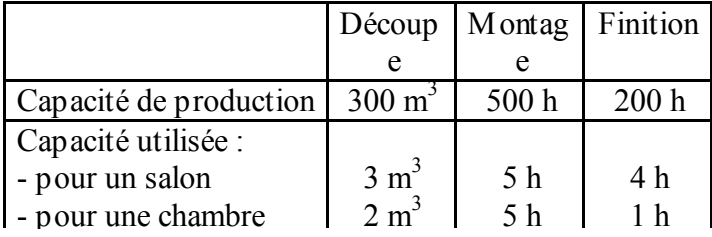

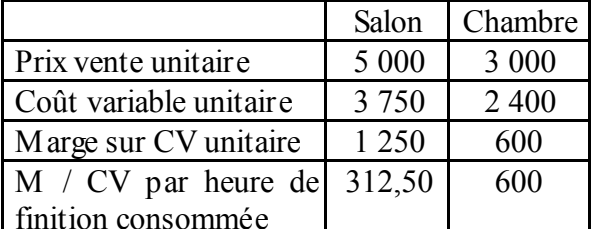

On donnera la priorité à la fabrication de chambres qui rentabilisent mieux les heures de finition.

# **2. Optimisation sous contraintes**

Dans la réalité, il est fréquent d'avoir à optimiser l'utilisation de plusieurs ressources rares. Lorsque le choix de production se limite à 2 produits, il est possible de résoudre le problème graphiquement, sinon il faut faire appel à la programmation linéaire ou au calcul matriciel (méthode du simplexe).

Ainsi, on présente les contraintes sous forme d'équations que l'on peut représenter graphiquement :

 $3 S + 2 C < 300$  (contrainte atelier découpe)

 $5 S + 5 C < 500$  (contrainte atelier montage)

 $4 S + 1 C < 200$  (contrainte atelier finition)

Le polygone grisé représente l'ensemble des programmes de production techniquement possibles.

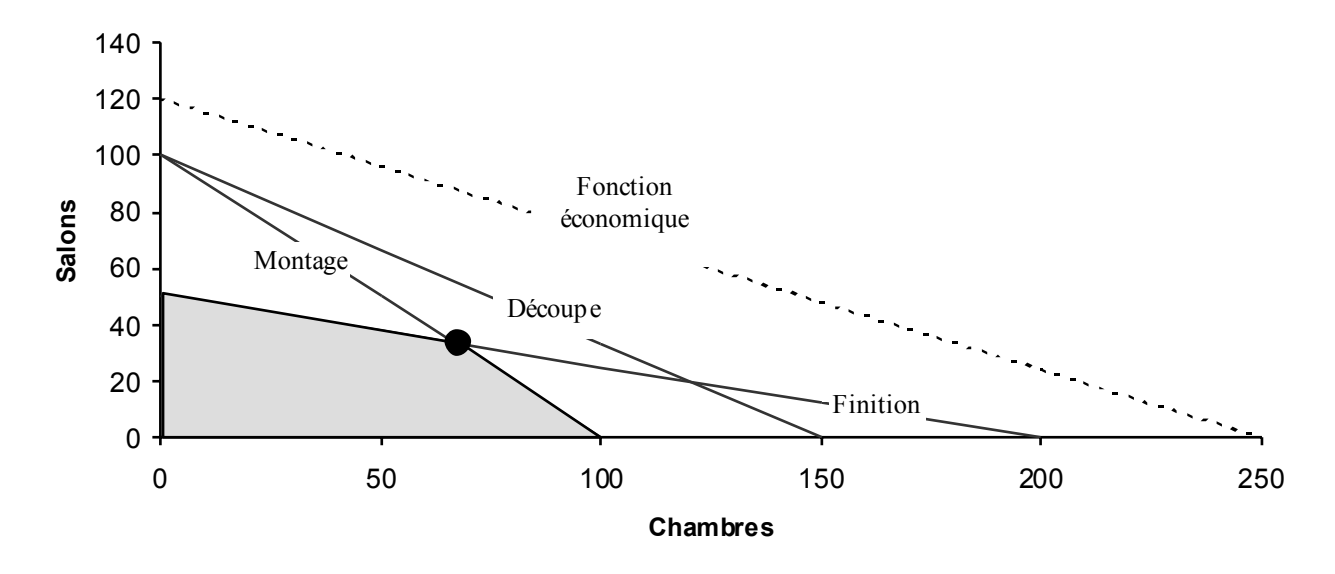

La fonction économique à maximiser est également représentée par une droite que l'on fait « glisser » le plus haut possible jusqu'au dernier point de contact avec le polygone. Ce dernier point représente le programme de production optimal (en l'occurrence 67 chambres et 33 salons pour une marge sur coût variable de 81 450 euros).

# **CHAPITRE 12 – LE CALCUL DU COUT STANDARD**

Tous les coûts étudiés jusqu'à présent ont pour point commun d'être des coûts réels, calculés a posteriori (on parle également de coûts constatés) dans le but d'analyser l'activité passée. Mais il est également nécessaire de prévoir l'avenir et de fixer des objectifs. C'est le rôle des coûts standards (également appelés coûts préétablis).

Ainsi, le calcul de coûts préétablis, permet :

- de contrôler les conditions d'exploitation (analyse des écarts entre coût standard et coût réel),
- de servir de base pour l'élaboration de devis,
- de gagner du temps dans le calcul de coûts réels.

Afin de permettre une analyse des écarts, les coûts standards doivent être présentés de la même façon que les coûts réels (les rubriques de coûts doivent être identiques).

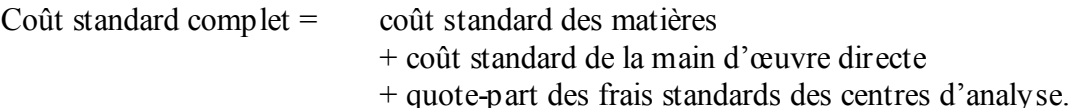

#### **1. Le coût préétabli des matières**

Le coût préétabli des matières est obtenu en utilisant des standards techniques (type et quantité de matières nécessaires pour la fabrication d'un produit) et des standards monétaires (coût estimé de ces matières).

Il faut tenir compte non seulement des matières réellement incorporées dans le produit fini mais également des pertes qui peuvent avoir lieu durant le processus de fabrication (déchets, rebuts, ..).

Exemple : si il faut 500 grammes de sable pour fabriquer une coupe en cristal mais que 15% des coupes fabriqués sont rejetées au contrôle qualité ; alors la quantité standard de sable nécessaire pour fabriquer une coupe de qualité satisfaisante est de 588 grammes.

Quantité de sable nécessaire pour fabriquer 100 coupes = 500 \* 100 = 50 000 grammes Nombre de coupes de qualité satisfaisante =  $85$  coupes (=  $100 - 15$ ) Quantité de sable nécessaire pour fabriquer une coupe de qualité satisfaisante = 50000 / 85 = 588 gr

# **2. Le coût préétabli de la main d'œuvre**

De même que pour la matière, le calcul repose sur l'utilisation de standards techniques (temps et niveau de qualification de la main d'œuvre nécessaire pour la fabrication d'un produit) et des standards monétaires (coût salarial estimé, cotisations sociales comprises).

Là aussi, il faut tenir compte non seulement du temps de travail consacré à la production mais également des autres périodes rémunérées : réglage et entretien des machines, congés payés, etc ….

Par convention, on intègre :

- les temps improductifs imposés par les contraintes techniques (réglage des machines) dans le standard technique (temps standard),

- les temps improductifs imposés par la législation sociale (congés payés) dans le standard monétaire (taux standard de la MOD).

Exemple : il faut 10 mn de temps de travail à un ouvrier rémunéré 11 euros de l'heure (cotisations sociales comprises) pour fabriquer un article. Si on considère que cet ouvrier bénéficie de 5 semaines de congés payés ; alors le taux standard de l'heure de MOD est de 12,17 € (11  $*$  52/47).

Ces standards doivent être revus régulièrement pour tenir compte de l'effet d'apprentissage (l'expérience permet de réaliser plus rapidement une même tâche).

# **3. Le coût préétabli des centres d'analyse**

Le coût total des centres d'analyse est tout d'abord calculé pour chaque centre d'analyse, sur la base d'une activité considérée comme normale. Puis le coût standard de l'UO est obtenu en divisant ce montant par le nombre d'UO correspondant à l'activité normale.

#### **Coût de l'UO = coût du centre pour une activité normale / nombre d'UO à l'activité normale**

Dans la mesure où les centres d'analyse incorporent une part non négligeable de charges fixes, il peut être nécessaire d'établir un budget flexible, c'est-à-dire un budget tenant compte des différents niveaux d'activité possible.

Celui-ci peut prendre la forme d'un tableau :

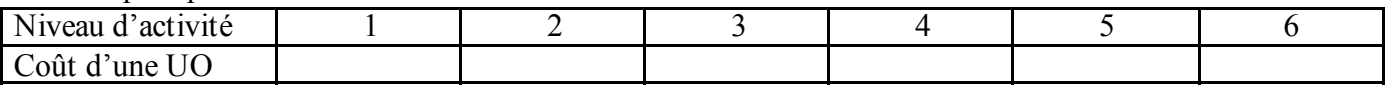

Ou d'une formule mathématique :

Coût d'une  $UO = a.x + b$  (avec x = niveau d'activité)

#### **On peut donc résumer comme suit le calcul d'un coût standard :**

| Coûts directs:                                   |        |                       |
|--------------------------------------------------|--------|-----------------------|
|                                                  | $\ast$ | quantité standard     |
| Main d'œuvre directe  salaire horaire standard * |        | temps standard        |
| Coûts indirects:                                 |        |                       |
|                                                  |        | nombre standard d'UO  |
| Centre d'analyse n°2  coût standard d'une UO *   |        | nombre standard d'UO, |
|                                                  |        |                       |

**TOTAL .......................................... coût unitaire préétabli du produit**

Attention : le choix du taux de perte (matière première) ou de temps improductif (main d'œuvre) est loin d'être neutre : si l'objectif est trop ambitieux (aucune perte !) il ne sera pas motivant car impossible à atteindre. Inversement, s'il est trop bas, il n'incitera pas les responsables de production à améliorer les processus.

Il peut être fixé de façon empirique (observation du passé) ou volontariste (objectif à atteindre).

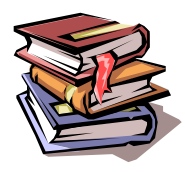

**Mots clés :** coût réel, coût constaté, coût préétabli, coût standard, standard technique, standard économique, taux de perte, temps improductif, budget flexible.

# **CHAPITRE 13 – L'ANALYS E DES ECARTS SUR BUDGET DE PRODUCTION**

Après avoir calculé le coût réel et le coût standard d'une production, il est utile d'analyser l'écart constaté entre ces deux valeurs afin d'en comprendre les causes.

# **1. Ecart sur volume et écart économique**

La première étape de cette analyse consiste à mettre en évidence la part de l'écart due au volume de production et celle liée au coût unitaire des produits.

Ainsi, si on désigne par Cs le coût standard unitaire d'un produit et par Qs le volume de production prévu, le coût standard de la production prévue (CS) s'élève à : **CS = Qs\* Cs**

De même, le coût constaté de la production réelle (CR) s'élève à : **CR = Qr\* Cr**

coût unitaire

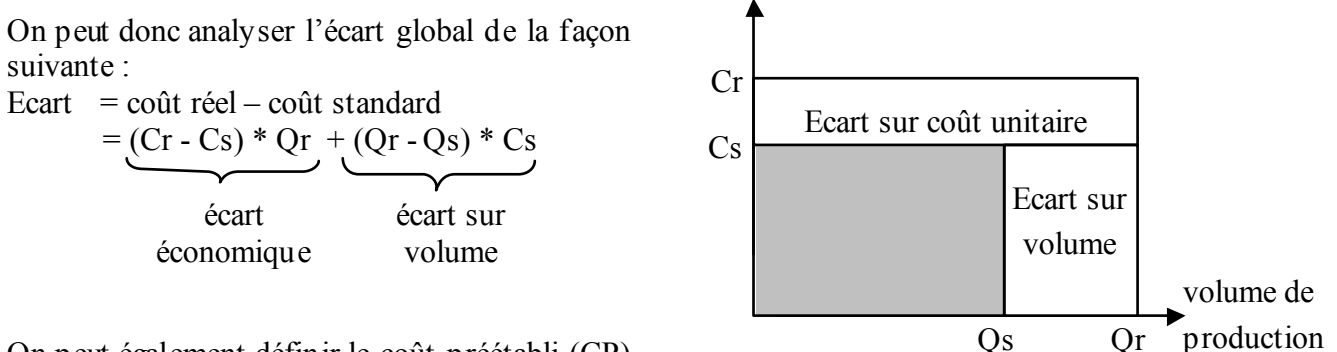

On peut également définir le coût préétabli (CP)

qui correspond au coût attendu pour le volume de production réel au coût unitaire prévu : **CP = Qr\* Cs**

L'écart global s'analyse alors de la façon suivante : Ecart = coût réel – coût standard = (coût réel – coût préétabli) + (coût préétabli – coût standard)

NB : l'analyse de l'écart sur volume ne présente pas d'intérêt particulier. Nous nous intéresserons donc uniquement à l'analyse de l'écart économique. économique volume

écart

# **2. Analyse de l'écart économique**

L'écart économique se décompose comme suit :

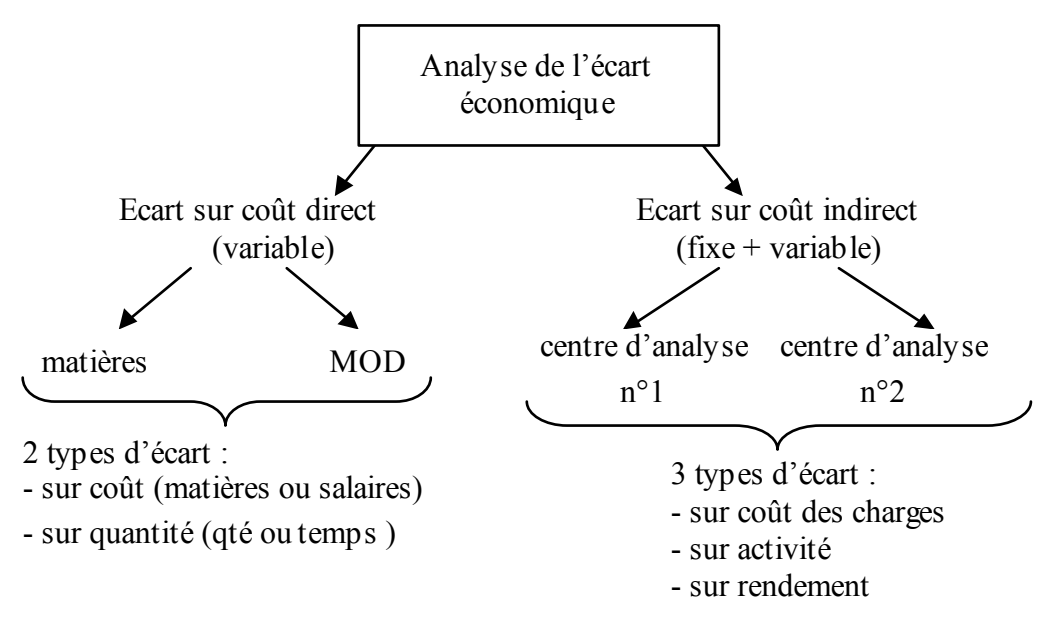

écart sur

#### 2.1. Ecart économique sur coût direct variable

Pour chaque élément de coût direct (matière première, MOD, …) l'écart peut être analysé de façon classique en écart sur coût et écart sur quantités :

- $\text{-}$  écart sur coût = (coût unitaire réel coût unitaire standard) \* quantité réelle
- écart sur quantité = (quantité réelle quantité préétablie) \* coût unitaire standard

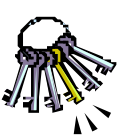

Attention à ne pas confondre l'écart sur quantité avec l'écart sur volume calculé précédemment :

- l'écart sur volume reflète l'impact de la variation du volume global de production par rapport à ce qui était initialement prévu,

- l'écart sur quantité reflète l'impact de la variation des consommations unitaires de matière ou de main d'œuvre pour la quantité réellement produite.

#### Exemple :

On avait prévu de fabriquer 1 000 pièces en consommant 2 kg de matière par pièce (coût de la matière = 1  $\epsilon$  / kg)  $\rightarrow$  coût de production prévisionnel = 1 000 \* 2 \* 1 = 2 000  $\epsilon$ 

On a réellement fabriqué 800 pièces en consommant 2,1 kg de matière par pièce (coût de la matière = 1,1  $\epsilon$  / kg)  $\rightarrow$  coût de production réel = 800 \* 2,1 \* 1,1 = 1 848  $\epsilon$ 

L'écart sur coût de production s'élève à 152  $\epsilon$  (favorable) et peut être décomposé comme suit :

- écart sur volume =  $(800 - 1000) * 2 = -400 \in (favorable)$ 

- écart économique =  $(2,31 - 2)$  \*  $800 = 248 \text{ } \in$  (défavorable)

L'écart économique provient de la matière :

- écart sur coût =  $(1,1-1)$  \* 2,1 = 0,21  $\epsilon$  pièce, soit 168  $\epsilon$  pour les 800 pièces fabriquées (défavorable)

- écart sur quantités =  $(2, 1 - 2) * 1 = 0.10 \in \text{piece}$ , soit  $80 \in \text{pour les } 800$  pièces fabriquées (défavorable)

#### 2.2. Ecart économique sur coût indirect

L'effet volume se calcule de façon classique et est appelé « **écart sur rendement** » : Ecart sur rendement = (quantité réelle d'UO – quantité préétablie d'UO) \* coût unitaire standard<sup>1</sup> L'effet coût se décompose en **écart sur activité** et en **écart sur frais** (ou **écart sur budget)**.

Si on note :

Cr = coût réel d'une UO  $Cs$  <sub>AR</sub> = coût théorique d'une UO à l'activité réelle (obtenue grâce au budget flexible)  $Cs = \text{coût standard } d'$ une UO (activité normale) Ar = activité réelle

Ap = activité préétablie (nb d'UO nécessaires en théorie pour produire la quantité réelle)

On obtient :

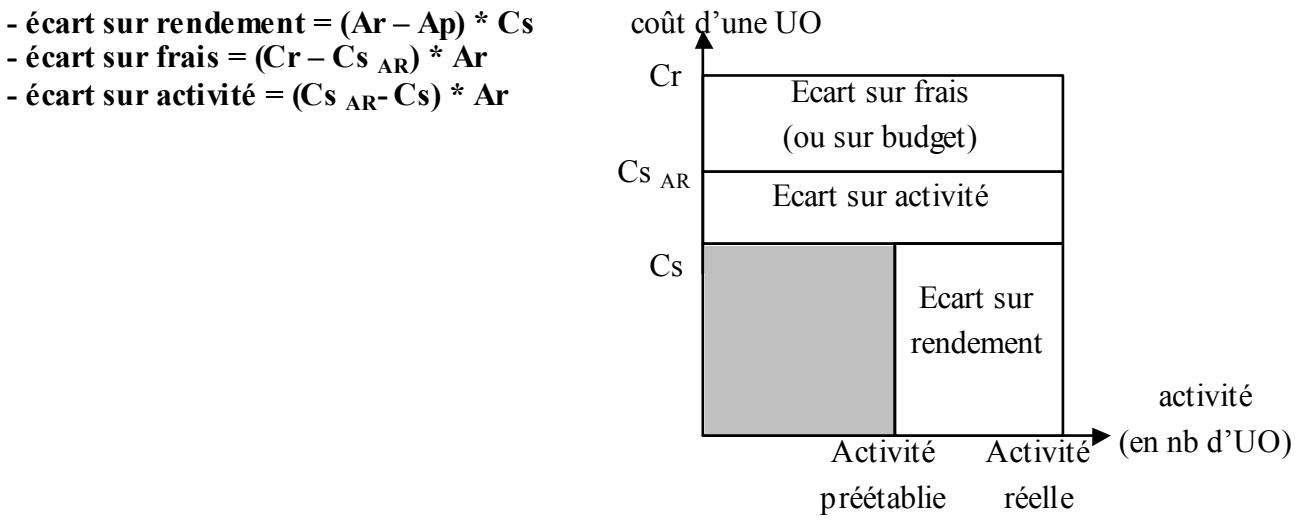

**Exemple :** un atelier de mécanique dont l'unité d'œuvre est l'heure-machine fabrique 2 pièces A et B qui nécessitent respectivement 2 et 3 heures-machines par pièce.

Son budget pour un mois donné a été établi à 50 000 euros (dont 20 000 de charges fixes) pour une production de 200 A et 200 B, soit 1 000 UO budgétées au coût unitaire de 50 euros.

Les données réelles pour le même mois s'établissent ainsi :

- charges totales : 49 400 euros (dont 20 000 fixes et 29 400 variables) pour 950 heures-machines.

- production réelle : 250 pièces A et 120 pièces B

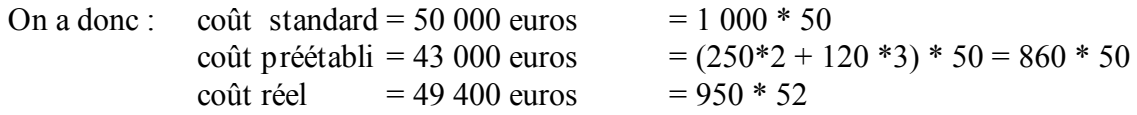

 $\rightarrow$  Ecart sur volume = 43 000 – 50 000 = - 7 000 euros

- $\rightarrow$  Ecart économique = 49 400 43 000 = 6 400 euros
	- sous-écart sur rendement =  $(950 860) * 50 = 4500$  euros
	- sous-écart sur activité =  $(51,0526 50) * 950 = 1000$  euros
	- sous-écart sur frais  $= (52 51,0526) * 950 = 900$

Avec  $51,0526 = (20\,000 + 30\,000 * 950/100) / 950$ 

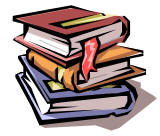

**Mots clés :** écart économique, écart sur volume, écart sur frais, écart sur budget, écart sur activité, écart sur rendement.

# Synthèse : démarche d'analyse d'un écart sur marge réelle

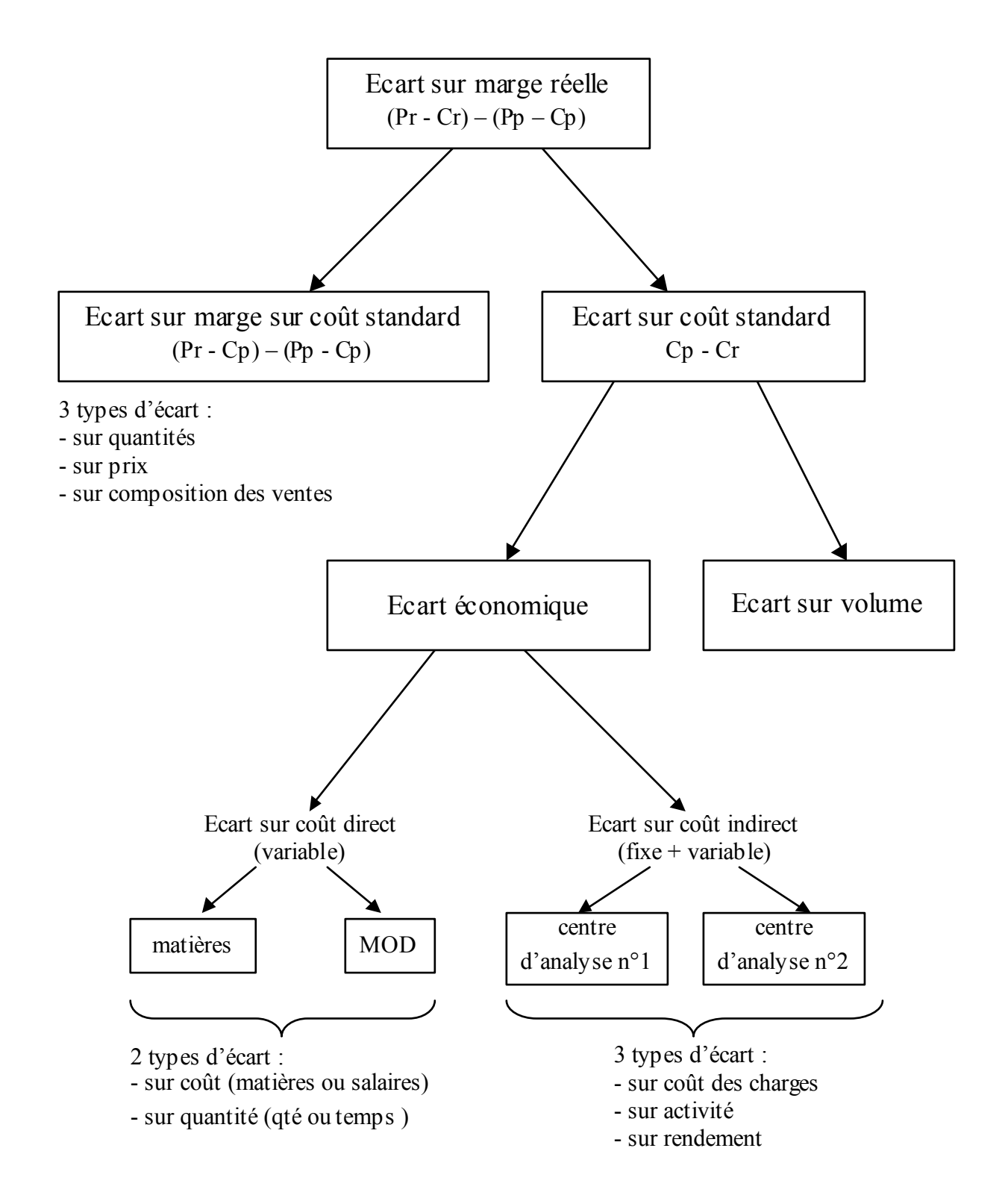

# **CHAPITRE 14 – LE BUDGET DES APPROVISIONNEMENTS**

#### **1. La minimisation du coût d'approvisionnement**

La politique d'approvisionnement génère 2 types de coûts :

- coûts de possession du stock (loyer de l'entrepôt, financement du stock, …)

- coûts de passation de commande (frais de livraison, temps passé à la commande, à la réception, )

Ces deux types de frais évoluent en sens inverse en fonction du rythme d'approvisionnement :

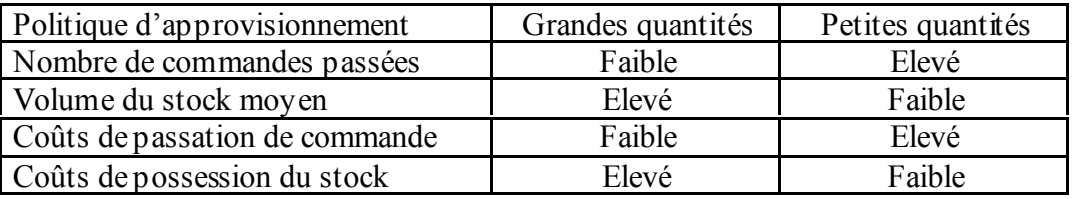

Si on pose :  $-c_s = \text{coût}$  de possession du stock par unité stockée et par unité de temps

- $-c_1 = \text{coût}$  de lancement d'une commande
- Q = quantité consommée par unité de temps
- q = quantité commandée lors d'une commande
- on obtient : nombre de commande  $Q/q \rightarrow \overrightarrow{Q}$  coût de passation de commande = c<sub>l</sub> \*Q/q - stock moyen =  $q/2$   $\rightarrow$  coût de possession du stock = c<sub>s</sub> \*q/2

Il est alors possible de calculer le rythme d'approvisionnement optimal en recherchant le minimum de la fonction  $c_s * q/2 + c_l * Q/q$ , appelé lot économique. Il est atteint pour  $q = \sqrt{(2Q * c_l / c_s)}$ 

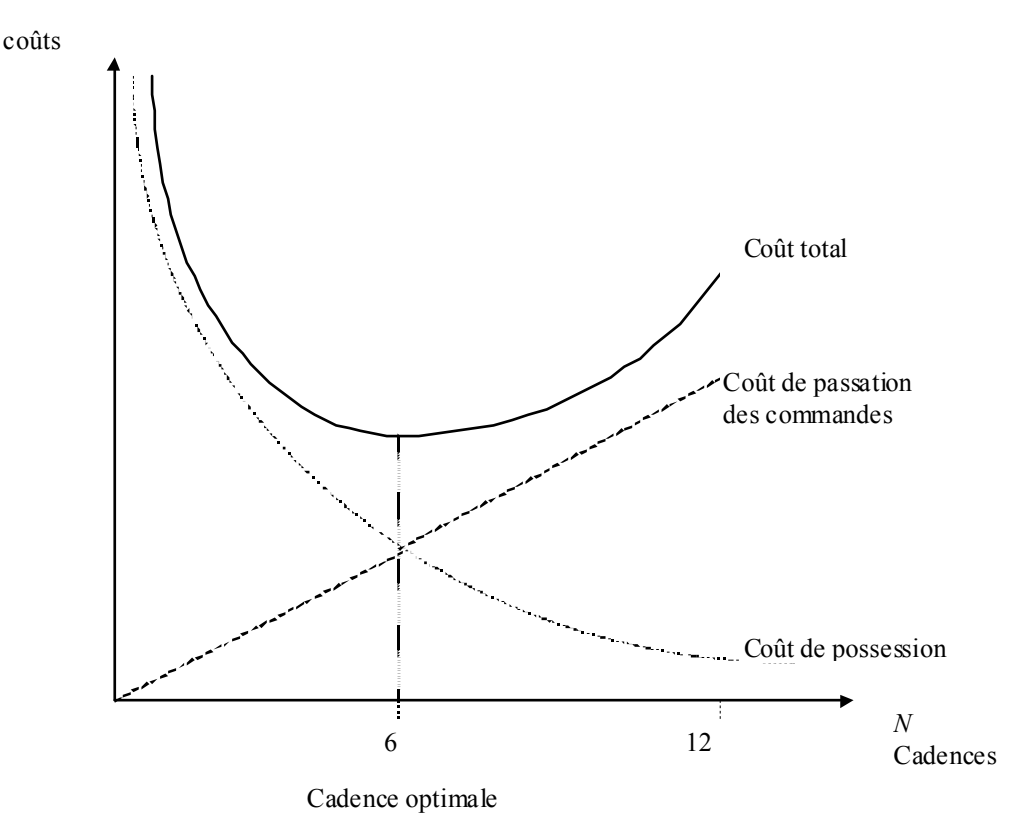

NB 1 : ce modèle repose sur des hypothèses fortement réductrices, notamment :

- la consommation est supposée régulière et prévisible : dans la réalité, il faut également prévoir un stock de sécurité pour faire face aux aléas de la consommation ou de livraison,

- le prix d'achat reste identique quelque soit la quantité commandée : dans la réalité les fournisseurs proposent fréquemment des tarifs dégressifs.

NB 2 : tous les approvisionnements ne doivent pas nécessairement faire l'objet de la même attention. On remarque ainsi souvent que 20% des références gérées représentent 80% du coût des approvisionnements. Les efforts de rationalisation et d'optimisation de la politique d'approvisionnement doivent donc porter en priorité sur ces références.

# **2. Le choix d'une politique d'approvisionnement**

L'entreprise peut choisir de s'approvisionner selon deux méthodes :

• achat de quantités fixes à des dates variables  $=$  gestion à point de commande

Le volume de commande est constant. La commande est lancée lorsque le niveau du stock devient inférieur à un certain seuil (appelé « point de commande » ou « stock d'alerte »).

• achat de quantités variables à date fixe = gestion à recomplètement

Les dates de commandes sont prévues à l'avance mais on ajuste les quantités commandées de façon à compléter le stock au niveau nécessaire pour faire face à la consommation.

L'élaboration du budget des approvisionnements consiste alors à prévoir les dates de commandes et les quantités exactes à commander à chacune de ces dates.

# **3. Une alternative : le « zéro stocks »**

La constitution de stocks est jugée nécessaire pour pouvoir éviter les risque de ruptures d'approvisionnement (matières premières), livrer plus rapidement les clients (produits finis), remplacer sans délais les pièces défectueuses, etc …

On peut alors chercher à résoudre le problème en amont et supprimer les causes qui rendent le stock nécessaire. Il s'agit alors de développer une politique de juste à temps (meilleure synchronisation de la fabrication, réduction des temps de transfert, partenariat avec les fournisseurs, …).

Il est également possible de réaliser une maintenance préventive afin d'éviter les pannes et de retarder au maximum la différenciation des produits pour limiter le nombre de références à stocker (banque d'organes, …).

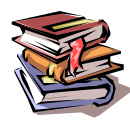

**Mots clés :** coût de possession du stock, coût de lancement de commande, lot économique, gestion à point de commande, gestion à recomplètement, seuil d'alerte.

# **CHAPITRE 15 – DES BUDGETS AUX TABLEAUX DE BORD**

Le contrôle budgétaire est un outil utile à la gestion d'une entreprise mais il présente plusieurs limites : - lenteur : l'information n'est disponible qu'après des délais importants (plusieurs semaines)

- caractère incomplet : les budgets ne tiennent pas compte des indicateurs non financiers, dont l'importance est pourtant capitale : satisfaction des clients, climat social, délai de production, etc …

- coût élevé : la lourdeur et le coût de la procédure budgétaire sont peu adaptés aux petites structures.

Il est donc nécessaire de disposer également d'un outil de décision et de prévision **simple**, disponible **rapidement** et intégrant des **données non financières** : le tableau de bord.

**Le tableau de bord est un ensemble d'informations (on parle d'indicateurs) présentées de façon synthétique et destinées au pilotage de l'entreprise et de ses centres de responsabilité.**

Il n'existe pas de tableau de bord standard : chaque entreprise (voire chaque département) doit construire le sien « sur-mesure ». Elle doit ainsi choisir les indicateurs pertinents, déterminer des valeurs de comparaison et décider de la périodicité d'élaboration du tableau de bord.

# **1. Les indicateurs du tableau de bord**

Les tableaux de bord comprennent des indicateurs financiers (valeur des commandes enregistrées, solde de trésorerie, …), mais également des indicateurs physiques (tonnage des livraisons, délais de production, nombre de visites effectuées chez des clients, etc …).

Il peut comporter des variables suivies par les budgets mais il comportera d'autres éléments qui échappent à la logique du budget. Tableau de bord et budget sont des outils complémentaires, comme peuvent l'être une carte routière et le tableau de bord d'une voiture.

Le choix des indicateurs est particulièrement important :

- il faut choisir des indicateurs pour lesquels l'information pourra être collectée en temps utile et à un coût raisonnable, sinon le tableau de bord présentera les mêmes défauts que les budgets.

Exemple : pour suivre le niveau des stocks, il sera préférable de les valoriser en coût standard plutôt qu'en coût réel afin de disposer plus rapidement de l'information.

- il faut choisir des indicateurs pertinents, c'est-à-dire qui permettent de suivre les facteurs clés de succès de l'entreprise (tous les facteurs clés et uniquement les facteurs clés).

Exemple : pour une entreprise de VPC (vente par correspondance) :

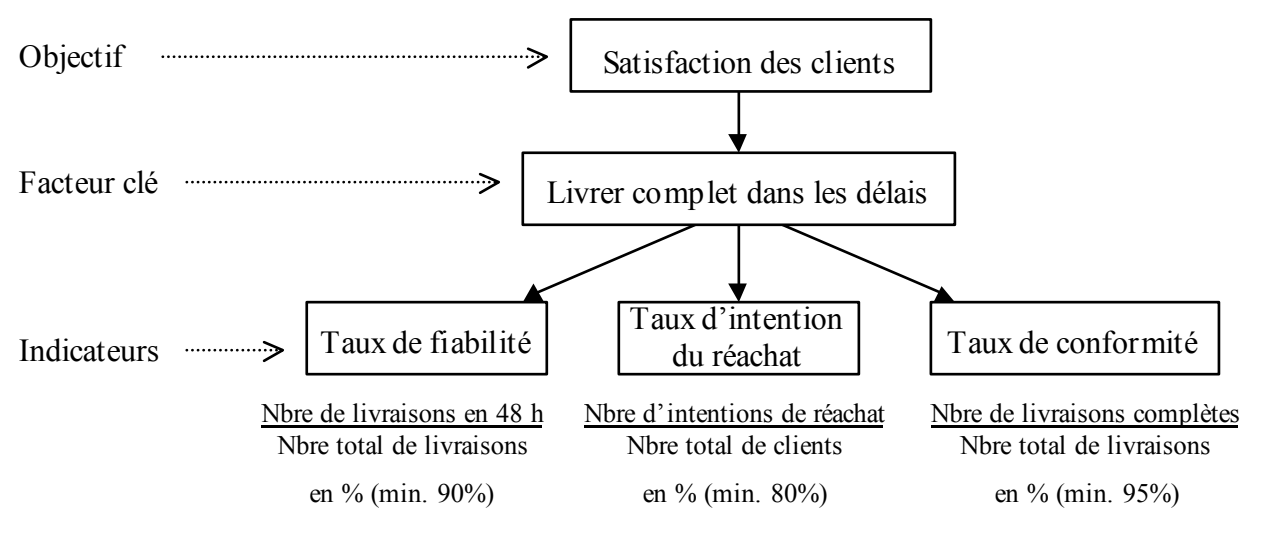

- il faut choisir des indicateurs adaptés au destinataire du tableau de bord

Exemple : pour un directeur commercial, le suivi des commandes prises sera effectué de façon plus synthétique que pour un chef de secteur.

De même que pour les budgets, les tableaux de bord peuvent s'emboîter les uns dans les autres en suivant les lignes hiérarchiques.

# **2. Les valeurs de comparaison**

Les valeurs atteintes par les indicateurs retenus ne seront utiles que si elles sont mises en perspective par rapport :

- à une valeur cible (objectif à atteindre)
- et/ou à un seuil d'alerte (état critique qui nécessite une mesure corrective)
- et/ou à un historique pour suivre l'évolution

Ces données doivent être présentées de la façon la plus claire possible de façon à permettre une consultation rapide :

- un tableau vaut mieux qu'un texte
- un graphique vaut mieux qu'un tableau
- un pictogramme vaut mieux qu'un graphique.

Ainsi par exemple, un indicateur dont la valeur est satisfaisante par rapport à l'objectif fixé peut être accompagné d'un symbole ☺ ou d'un feu vert.

# **3. La périodicité du tableau de bord**

Les tableaux de bord sont élaborés de façon plus fréquente que les budgets et dans des délais beaucoup plus rapides. La bonne périodicité est celle qui permet de détecter les anomalies et de prendre les actions correctrices nécessaires en temps utiles.

Pour un même centre de responsabilité il est possible d'avoir plusieurs tableaux de bord :

- un tableau de bord journalier avec les informations qu'il est urgent de connaître quotidiennement (par exemple chez un fabriquant textile : montant du carnet de commandes et montant de la facturation)

- un tableau de bord hebdomadaire établi le lundi (par exemple: montant de la marge réalisée)

- un tableau de bord mensuel établi dans les premiers jours du mois (par exemple: répartition du chiffre d'affaires par ligne de produits).

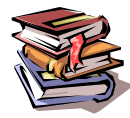

**Mots clés :** tableau de bord, indicateur, facteur clé de succès, valeur cible, seuil d'alerte, périodicité.

# **3EME PARTIE : LA GESTION DE PROJETS**

Un projet est un ensemble complexe d'actions non répétitives, limitées dans le temps et destinées à satisfaire un objectif défini dans le cadre d'une mission précise.

On distingue deux catégories de projets :

- la conception et la réalisation d'un produit unique destiné à un client : paquebot Queen Mary, viaduc de Millau, …

- les activités non répétitives destinées à accroître les performances d e l'entreprise ou à surmonter un obstacle : mise en place d'un logiciel de gestion intégré (ERP), passage à l'euro, certification ISO, ….

De façon dérivée, l'organisation en projet a été mise en place avec succès dans certaines industries, en particulier dans le domaine de l'automobile (Twingo).

Un projet est soumis à plusieurs types de contraintes (contraintes techniques, de délais et de coûts) et nécessite l'adaptation des outils de contrôle de gestion, voire la création d'outils spécifiques.

Ainsi par exemple, le découpage en périodes de durée fixe (mois, année) de la gestion budgétaire n'est pas adapté au suivi d'un projet : il est plus pertinent de suivre les coûts en fonction des étapes d'avancement.

Par ailleurs, la contrainte de coût a donné naissance à une méthode de conception originale : la conception à coût objectif (ou coût cible). Par un renversement du lien de causalité, c'est le prix de vente prévisionnel qui détermine l'objectif de coût à respecter.

Le rôle du contrôleur de gestion d'un projet (à ne pas confondre avec le chef de projet) est :

- d'établir l'ordonnancement du projet,

- suivre l'avancement et proposer des solutions correctives en cas de dérive,

- suivre le coût du projet et proposer des solutions correctives en cas de dérive.

# **CHAPITRE 16 – ORDONNANCEMENT D'UN PROJET**

Les méthodes telles que le PERT ou les potentiels METRA permettent d'organiser dans le temps la réalisation d'un projet, c'est-à-dire :

- de définir le chemin critique, c'est-à-dire les taches pour lesquelles un retard de réalisation se répercute sur le projet dans son ensemble,

- d'organiser au mieux le démarrage des différentes taches afin d'en minimiser le coût.

Les deux méthodes étant similaires, seule celle des potentiels METRA sera développée dans ce chapitre.

# **1. Construction du graphe**

La construction du graphe se déroule en 3 étapes :

- représentation de l'ordre des opérations
- détermination des dates « au plus tôt »

- détermination des dates « au plus tard »

1.1. Représentation de l'ordre des opérations

Les opérations sont représentées par les carrés, reliés entre eux par des flèches représentant des contraintes de succession. La durée de l'opération située à l'origine de la flèche est portée sur le flèche. Des opérations fictives « début » et « fin » sont ajoutées au graphe.

Ex : la construction d'un navire comporte les opérations suivantes :

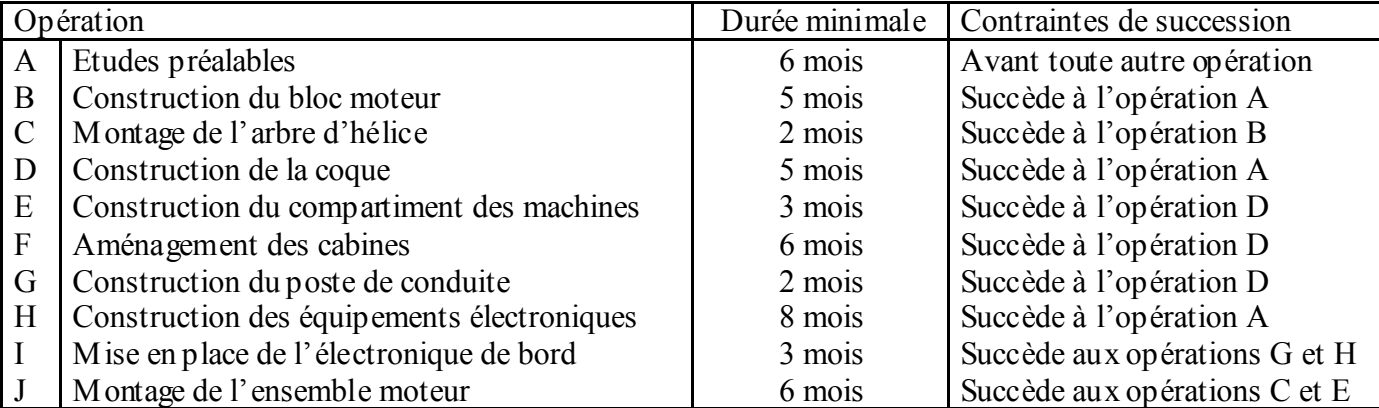

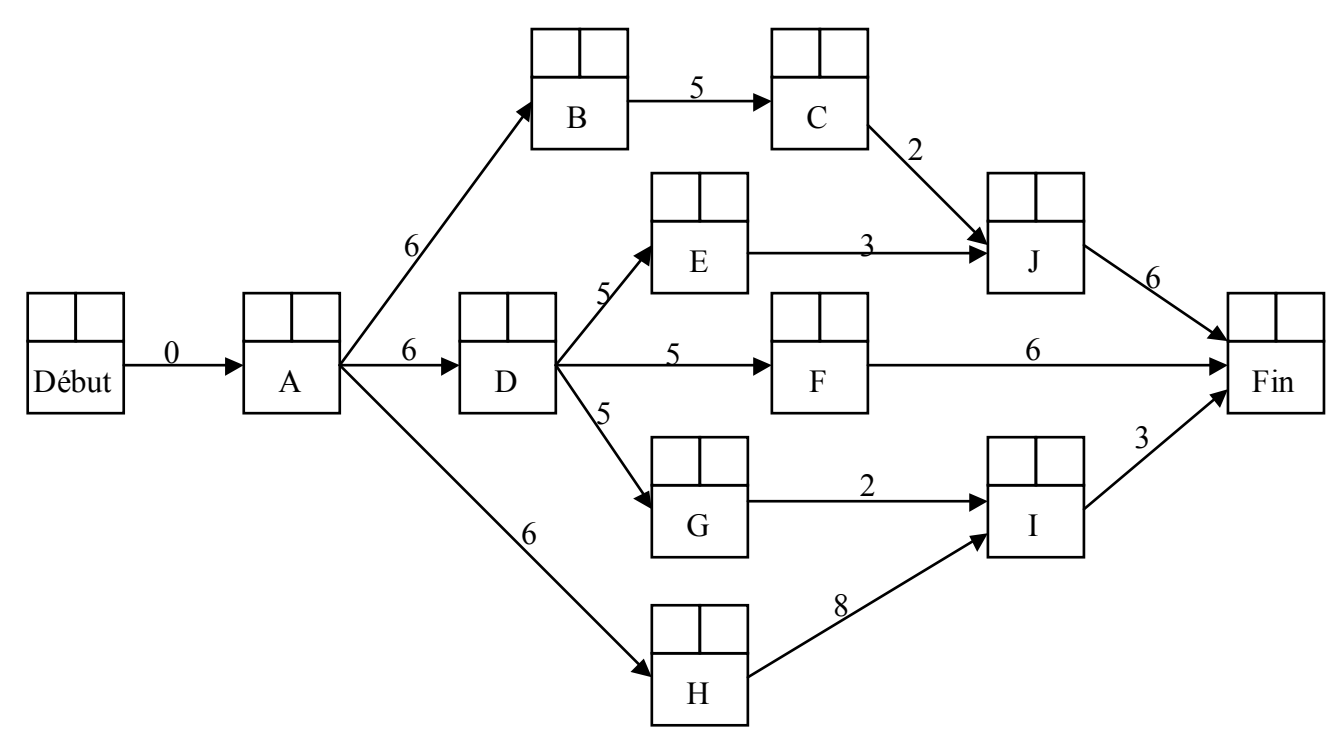

#### 1.2. Dates « au plus tôt »

Les dates « au plus tôt » des opérations sont inscrites en haut à gauche des carrées représentant ces opérations. Leur calcul s'effectue en partant de la gauche du graphe, à partir de l'opération « début » jusqu'à l'opération « fin ».

L'opération « début » et toutes les opérations qui lui sont immédiatement reliées (l'opération A dans l'exemple du navire) sont affectées d'une date au plus tôt de zéro.

Les opérations suivantes sont alors remplies successivement :

**Date au plus tôt d'une opération = date au plus tôt de l'opération précédente + durée de l'opération précédente**

Ainsi, par exemple, la date au plus tôt de l'opération B est de 6 (début de  $A = 0 +$  durée de  $A = 6$ ) et celle de l'opération C est de 11 (début de  $B = 6 +$  durée de  $B = 5$ ).

Dans le cas où la réalisation de plusieurs opérations est nécessaire à la réalisation d'une suivante, c'est la plus tardive des dates « au plus tôt » calculées qui est retenue. Ainsi, par exemple, deux dates au plus tôt sont possibles pour l'opération I :

- début de H (6) + durée de H (8) = 14  $\bigcap$ 

- début de G (11) + durée de H (2) = 13  $\uparrow$  on retiendra la plus tardive des deux dates, soit 14.

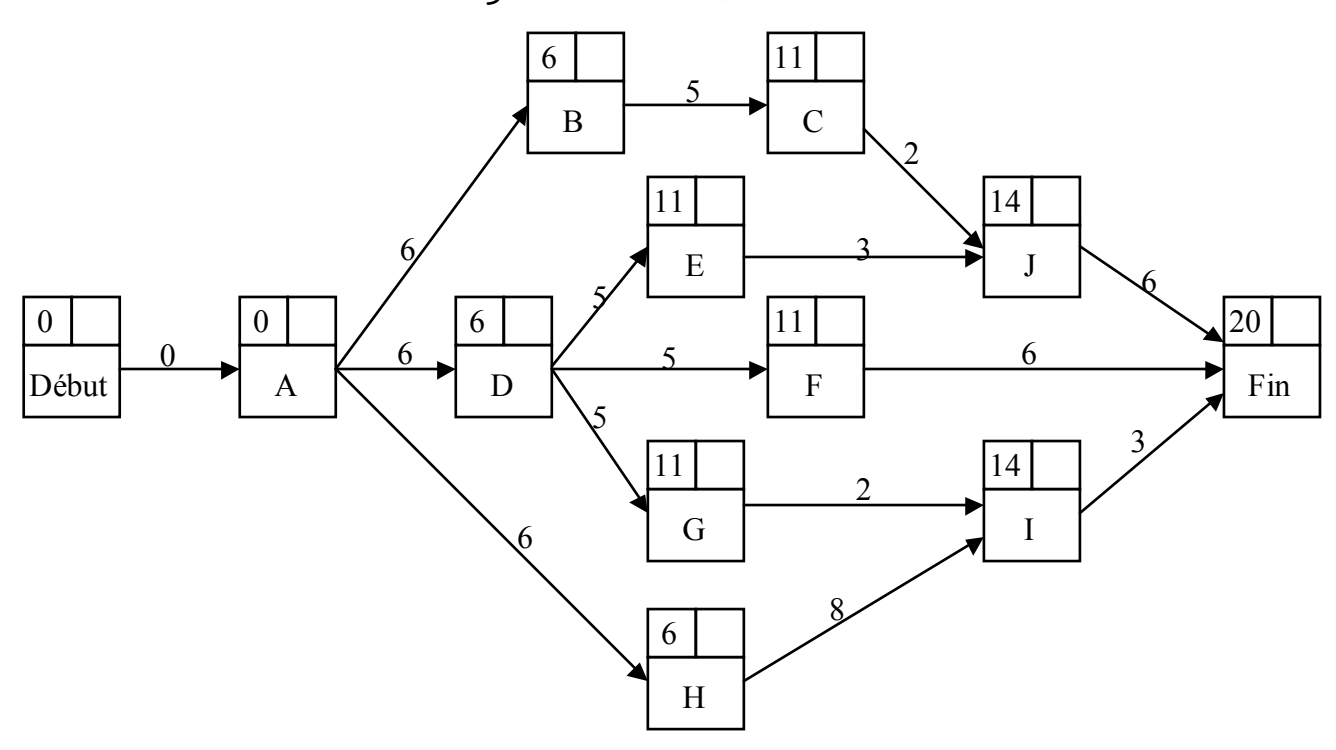

Le chiffre 20 inscrit dans la case « fin » signifie qu'il faudra au minimum 20 mois pour réaliser le projet.

#### 1.3. Dates « au plus tard »

Les dates « au plus tard » des opérations sont inscrites en haut à droite des carrées représentant ces opérations. Leur calcul s'effectue en partant de la droite du graphe, à partir de l'opération « fin » jusqu'à l'opération « début ».

La date « au plus tard » de l'opération « fin » est égale à sa date « au plus tôt ».

Les opérations précédentes sont alors remplies successivement :

**Date au plus tard d'une opération = date au plus tard de l'opération suivante - durée de l'opération** Ainsi, par exemple, la date au plus tard de l'opération I est de 17 (Fin de « fin » = 20 - durée de I = 3) et celle de l'opération G est de 15 (fin de I = 17 - durée de  $G = 2$ ).

Dans le cas où plusieurs opérations succèdent à la même opération, c'est la moins tardive des dates « au plus tard » calculées qui est retenue. Ainsi, par exemple, 3 dates au plus tôt sont possibles pour D :

 $-$  fin de E (11) + durée de D (5) = 6

- fin de F (14) + durée de D (5) = 9 > on retiendra la moins tardive des deux dates, soit 6.

#### $-$  fin de G (15) + durée de D (5) = 10

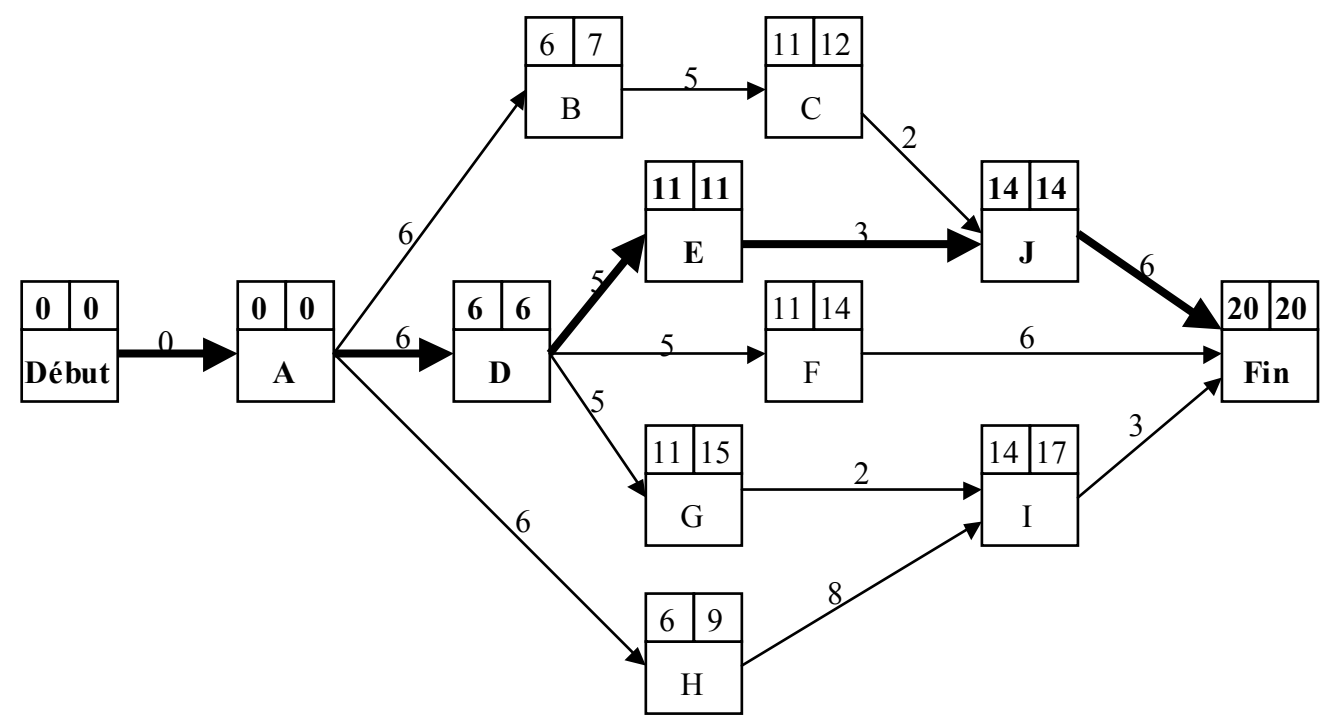

# **2. Optimisation de l'ordonnancement**

2.1. Mise en évidence du chemin critique

Le chemin critique est l'enchaînement des tâches qui ne peuvent être retardées sans faire prendre du retard au projet dans son ensemble.

Il s'agit des tâches pour lesquelles les dates « au plus tôt » et « au plus tard » sont identiques.

Dans le cas de la construction d'un navire, le chemin critique est : A  $\rightarrow$  D  $\rightarrow$  E  $\rightarrow$  J. Tout retard pris sur l'une de ces quatre opérations se répercutera inévitablement sur la date de fin du projet.

La détermination du chemin critique permet :

- de mettre en évidence les tâches à surveiller avec une attention particulière pour éviter tout retard,

- de mettre en évidence les tâches sur lesquelles travailler en priorité si on souhaite raccourcir la durée du projet.

#### 2.2. Minimisation du coût à durée constante

Contrairement aux taches du chemin du chemin critique, il est possible de retarder le démarrage des autres taches sans faire prendre de retard à l'ensemble du projet. La marge disponible pour allonger ainsi une opération est égale à la différence entre sa date « au plus tard » et sa date « au plus tôt ».

Ainsi, il est possible de prendre 3 semaines de retard sur l'exécution de l'opération F tout en respectant le délai global de 20 mois.

Il peut être ainsi intéressant de retarder le démarrage de certaines opérations, dans la mesure où plus les dépenses sont engagées tardivement, plus la charge de financement est allégée.

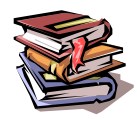

**Mots clés :** ordonnancement, méthode des potentiels METRA (MPM)**,** graphe, date « au plus tôt », date « au plus tard », chemin critique.

# **CHAPITRE 17 – COUT CIBLE ET ANALYS E DE LA VALEUR**

A l'époque de l'économie de production, les industriels étaient certains de pouvoir vendre leurs produits et fixaient leur prix de vente en fonction du coût de revient : Coût de revient  $\rightarrow$  prix de vente

Aujourd'hui, l'économie est beaucoup plus concurrentielle et le prix de vente est souvent imposé par le marché. C'est donc à l'industriel d'ajuster son coût de revient pour conserver une rentabilité satisfaisante : Prix de vente  $\rightarrow$  coût de revient

#### **1. Le coût cible**

Le coût cible d'un produit est le coût à ne pas dépasser pour pouvoir vendre ce produit à un prix acceptable par les clients (prix cible) tout en conservant un bénéfice suffisant (résultat cible).

#### **Coût cible = Prix cible – Résultat cible**

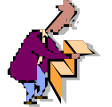

**Point de méthodologie** : la détermination d'un coût cible se fait en plusieurs étapes :

- 1. Identification des besoins des clients et des caractéristiques d'un produit lui donnant satisfaction.
- 2. Choix d'un prix cible en fonction de la valeur perçue par le client et des prix des concurrents.
- 3. Choix d'un résultat cible en fonction des objectifs de rentabilité de la direction.
- 4. Calcul du coût cible = prix cible résultat cible
- 5. Détermination du coût estimé du produit (coût estimé souvent supérieur au coût cible)
- 6. Analyse du rapport valeur perçue / coût pour rapprocher le coût estimé du coût cible.

#### **2. L'analyse de la valeur**

Le coût d'un produit est déjà largement déterminé lorsqu'il sort du bureau d'études. Les économies qui pourront être réalisées par la suite (grâce – entre autres - aux différentes techniques de contrôle de gestion) ne seront alors que marginales.

L'analyse de la valeur intervient donc en amont du processus de fabrication, dès la phase de conception du produit.

Elle consiste à identifier les différentes fonctions d'un bien ou service et à les pondérer en fonction de l'importance que le client leur accorde (valeur perçue par le client). Parallèlement, on recense les différents moyens techniques de remplir ces fonctions et on évalue leur coût. Enfin, on choisit parmi ces différents moyens techniques de façon à ce que leur coût soit cohérent avec la valeur perçue par le client (une fonction qui ne représente que 20% de la valeur perçue par le client ne doit pas représenter 50% du coût de revient !).

Cette méthode permet ainsi de supprimer les fonctions inutiles et de ramener à leur juste importance des fonctions, certes nécessaires, mais secondaires. Le but est de concevoir un produit optimal, c'est-à-dire qui satisfait les fonctions attendues par le client (et elles seules) pour un coût minimal.

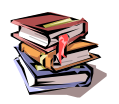

**Mots clés :** coût cible, prix cible, résultat cible, valeur perçue, fonction.